#### МИНИСТЕРСТВО ОБРАЗОВАНИЯ И НАУКИ РЕСПУБЛИКИ КАЗАХСТАН СӘТБАЕВ УНИВЕРСИТЕТІ

#### **ОТЗЫВ**

#### НАУЧНОГО РУКОВОДИТЕЛЯ

#### на дипломную работу Исмаил Жанел Темірбеккызы 5В075200 - Инженерные системы и сети (шифр и наименование специальности)

#### На тему: «Реконструкция систем вентиляции бассейна в городе Шымкент»

Дипломная работа выполнена на кафедре «Инженерные системы и сети» Satbayev University. Данная работа выполнена в соответствии с заданием. Перед студентом были поставлены задачи в выборе эффективной системы вентиляции бассейна, находящегося в городе Шымкент. Дипломная работа состоит из трех частей, введения и заключения.

В основной части работы приведены выбор расчетных параметров воздуха, аэродинамический расчет воздуховодов системы вентиляции и подбор оборудования.

Во второй части рассмотрена технология строительно-монтажных работ, включая организационно-технические мероприятия, ведомость объемов работ и календарный план и график движения рабочих. Студентка Исмаил Ж. также раскрыла вопросы безопасности и охрана труда при монтаже системы отопления вентиляции.

В заключительной главе приведены технико-экономические расчеты с целью выбора отопительных приборов системы вентиляции.

Все поставленные задачи студентом выполнены полностью и в назначенные сроки.

При написании дипломной работы студентка Исмаил Ж.Т. проявила инициативность, самостоятельность, умение выполнять технические расчеты и работать со справочной литературой.

Дипломная работа выполнена на высоком техническом уровне и оценивается на отлично, 93 балла, а студентка Исмаил Ж.Т. заслуживает присвоения квалификации бакалавра по специальности 5B075200 Инженерные системы и сети.

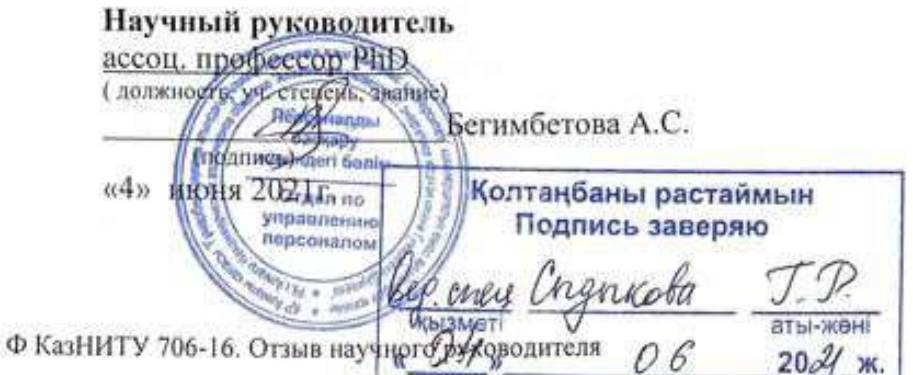

#### Протокол анализа Отчета подобия

### заведующего кафедрой / начальника структурного подразделения

Заведующий кафедрой / начальник структурного подразделения заявляет, что ознакомился(-ась) с Полным отчетом подобия, который был сгенерирован Системой выявления и предотвращения плагиата в отношении работы:

Автор: Исмаил Жанель

Название: Реконструкция систем вентиляции бассейна в г. Шымкент.docx

Координатор: Куляш Алимова

Коэффициент подобия 1:0

Коэффициент подобия 2:0

Замена букв:3

Интервалы: 0

Микропробелы:13

Белые знаки: 0

После анализа отчета подобия заведующий кафедрой / начальник структурного подразделения констатирует следующее:

И обнаруженные в работе заимствования являются добросовестными и не обладают признаками плагиата. В связи с чем, работа признается самостоятельной и допускается к защите;

□ обнаруженные в работе заимствования не обладают признаками плагиата, но их чрезмерное количество вызывает сомнения в отношении ценности работы по существу и отсутствием самостоятельности ее автора. В связи с чем, работа должна быть вновь отредактирована с целью ограничения заимствований;

□ обнаруженные в работе заимствования являются недобросовестными и обладают признаками плагиата, или в ней содержатся преднамеренные искажения текста. указывающие на попытки сокрытия недобросовестных заимствований. В связи с чем, работа не допускается к защите.

Обоснование:

Composition and movement of comparison musuales in the

# Протокол анализа Отчета подобия Научным руководителем

Заявляю, что я ознакомился(-ась) с Полным отчетом подобия, который был сгенерирован<br>Системой выявления и предотвращения плагиата в отношении работы:

Автор: Исмаил Жанель

Название: Реконструкция систем вентиляции бассейна в г. Шымкент.docx

Координатор: Куляш Алимова

Коэффициент подобия 10

Коэффициент подобия 2:0

Замена букв:3

Интервалы:0

Микропробелы:13

Белые знаки: 0

После анализа Отчета подобия констатирую следующее:

- ™обнаруженные в работе заимствования являются добросовестными и не обладают<br>признаками плагиата. В связи с чем, признаю работу самостоятельной и<br>допускаю ее к защите;
- □ обнаруженные в работе заимствования не обладают признаками плагиата, но их<br>презмерное количество вызывает сомнения в отношении ценности работы по<br>существу и отсутствием самостоятельности ее автора. В связи с чем, работ
- □ обнаруженные в работе заимствования являются недобросовестными и обладают<br>признаками плагиата, или в ней содержатся преднамеренные искажения текста,<br>указывающие на попытки сокрытия недобросовестных заимствований. В свя

Обоснование:

обиарутелните в работе заничетвования лвигиотся робросовести,

 $31.05.2021$ 

Подпись Научного руководителя

Дата

Подпись заведующего кафедрой /

начальника структурного подразделения

Окончательное решение в отношении допуска к защите, включая обоснование:

Aadome gongeneemse k jo jiini

 $31.05.9011$ 

Nelles Karling

Дата

начальника структурного подразделения

Дата

#### МИНИСТЕРСТВО ОБРАЗОВАНИЯ И НАУКИ РЕСПУБЛИКИ КАЗАХСТАН

Казахский национальный исследовательский технический университет имени К.И. Сатпаева

Институт архитектуры и строительства имени Т.К. Басенова

Кафедра Инженерные системы и сети

Исмаил Жанел Темірбекқызы

«Реконструкция систем вентиляции бассейна в городе Шымкент»

#### ПОЯСНИТЕЛЬНАЯ ЗАПИСКА к дипломному проекту

Специальность 5B075200 - «Инженерные системы и сети»

Алматы 2021

#### МИНИСТЕРСТВО ОБРАЗОВАНИЯ И НАУКИ РЕСПУБЛИКИ КАЗАХСТАН

Казахский национальный исследовательский технический университет имени К.И. Сатпаева

Институт архитектуры и строительства имени Т.К. Басенова

Кафедра Инженерные системы и сети

ДОПУЩЕНА К ЗАЩИТЕ Заведующей кафедрой ИСиС кани техничаук, ассоц. проф. К.Алимова  $\overline{05}$ 2021 ж

#### ПОЯСНИТЕЛЬНАЯ ЗАПИСКА

к дипломному проекту

Тема: «Реконструкция систем вентиляции бассейна в городе Шымкент»

по специальности 5В075200 - Инженерные системы и сети

Выполнила

Ж.Т. Исмаил

Руководитель доктор, PhD, ассистент профессор, А.С. Бегимбетова

**Алматы 2021** 

#### МИНИСТЕРСТВО ОБРАЗОВАНИЯ И НАУКИ РЕСПУБЛИКИ КАЗАХСТАН

Казахский национальный исследовательский технический университет имени К.И. Сатпаева

Институт архитектуры и строительства имени Т.К. Басенова

Кафедра инженерные системы и сети

5В075200 - Инженерные системы и сети

**УТВЕРЖДАЮ** Заведующей кафедрой ИСиС кандерехниаук, ассоц.проф.  $\mathcal{L}$  К.Алимова  $2021$   $\frac{1}{2}$  $\overline{11}$ 

### ЗАДАНИЕ

на выполнение дипломного проекта

Обучающемуся Исмаил Жанел Темірбекқызы

Тема: «Реконструкция систем вентиляции бассейна в городе Шымкент» Утверждена приказом Ректора Универсистета №2131-6 от «24» ноября 2020г

«30 мапреля 2021г. Срок слачи законченного проекта

Исходные данные к дипломному проекту: Местоположение объекта: город Шымкент, план здания бассейна

Перечень подлежащих разработке в дипломном проекте вопросов:

а) Основная часть

б) Технология строительно монтажных работ

в) Экономика

Перечень графического материала (с точным указанием обязательных чертежей):

а) планы здания с системами вентиляции до реконструкции:

здания с системами вентиляции после б) планы реконструкции;

в) аксонометрические схемы вытяжной системы вентиляции;

г) аксонометрические схемы приточной системы вентиляции;

Рекомендуемая основная литература из 10 наименований

#### **ГРАФИК**

#### подготовки дипломного проекта

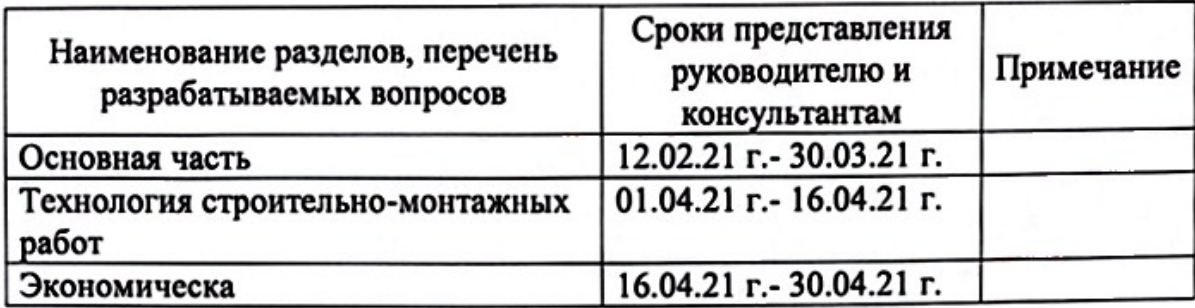

#### Подписи

консультантов и нормоконтролера на законченный дипломный проект с указанием относящихся к ним разделов проекта

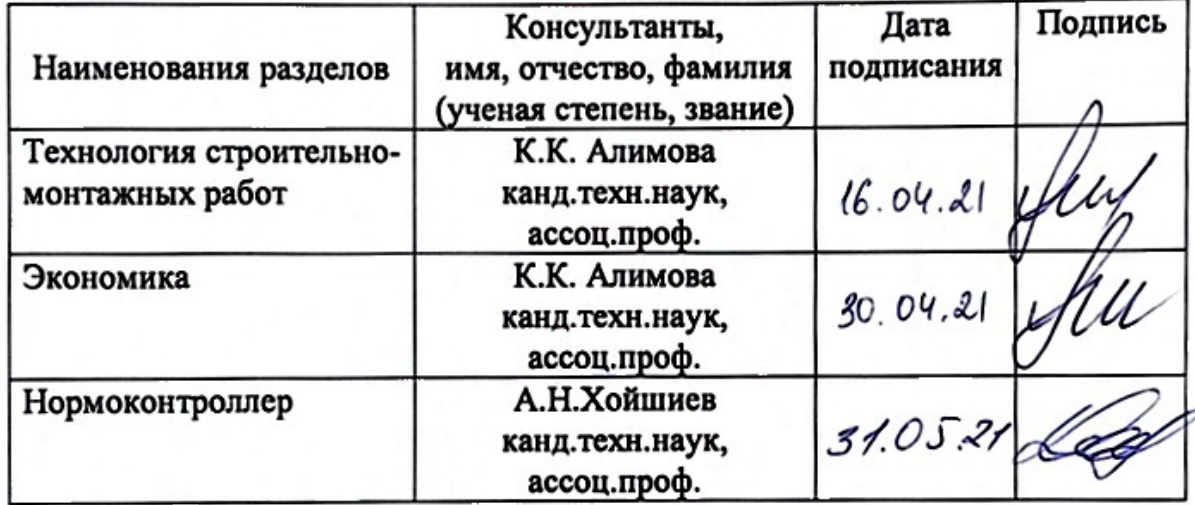

Руководитель

Задание приняла к исполнению обучающаяся

A.C.Des numerons

Дата

" $\frac{31^{n}}{05}$  2021 r.

### **СОДЕРЖАНИЕ**

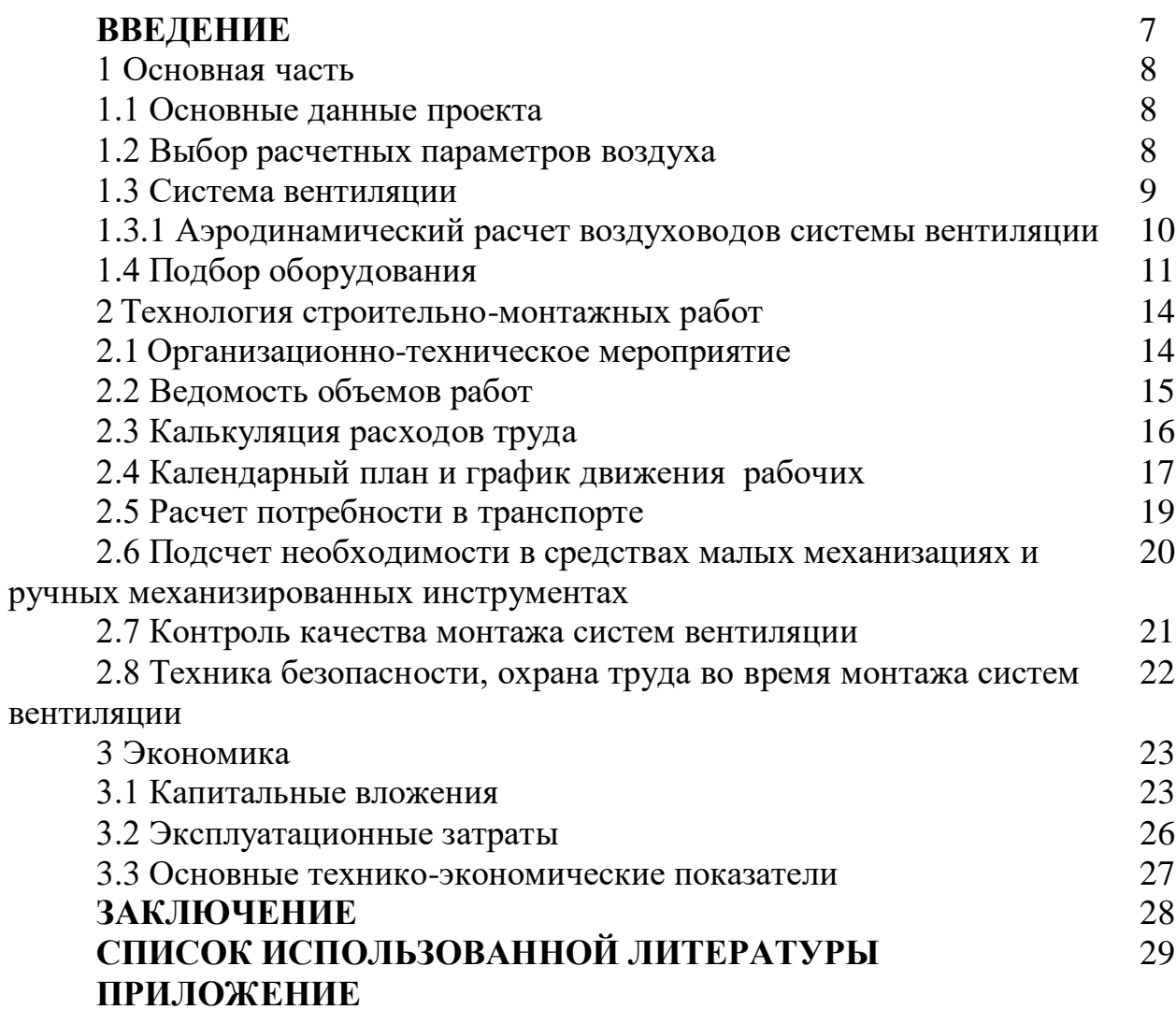

#### **АҢДАТПА**

Бұл дипломдық жобада Шымкент қаласындағы бассейннің желдету жүйелері жобаланған.

Қазіргі кезде әлемдік тәжірибеде ғимарат бөлмелерінде микроклимат құру құрылыс саласындағы басты орындардың бірін алады. Осы жұмыстың актуалдылығы заманауи технологияларға сәйкес болу үшін, жаңа технологиялардың пайда болуы мен дамуына байланысты инженер-жобалаушы осы заман талабына сай шешім қабылдау керек.

Желдету жүйесі бассейн бөлмесі, көрермен отыратын трибуналар, кеңсе бөлмелерi, темекі шегуге арналған бөлме, ыдыс-аяқ жуатын бөлме және асхананың ластанған ауаларының есептi шығару санын қамтамасыз етедi.

#### **АННОТАЦИЯ**

В данном дипломном проекте запроектированы системы вентиляции бассейна, находящегося в городе Шымкент.

В настоящее время в мировой практике создание микроклимата в помещениях зданий занимает одно из главных мест в строительной отрасли. Для того чтобы актуальность данной работы соответствовала современным технологиям, в связи с появлением и развитием новых технологий инженерпроектировщик должен принять решение, отвечающее современным требованиям.

Система вентиляции обеспечивает расчетное количество загрязненного воздуха для вытяжки в помещении бассейна, зрительных трибун, офисных помещениях, комнате для курения, посудомоечной и столовой.

#### **ABSTRACT**

In this diploma project, the ventilation systems of the swimming pool located in the city of Shymkent are designed.

Currently, in the world practice, the creation of a microclimate in the premises of buildings occupies one of the main places in the construction industry. In order for the relevance of this work to correspond to modern technologies, in connection with the emergence and development of new technologies, the design engineer must make a decision that meets modern requirements.

The ventilation system provides the estimated amount of polluted air for the exhaust system in the pool area, the bleachers, the office areas, the smoking room, the dishwasher and the dining room.

#### **ВВЕДЕНИЕ**

Система вентиляции является одной из основных инструментов для создания благоприятного микроклимата для человека и заслуживает особого внимания в строительстве. Его основное назначение - обеспечение всех или отдельных параметров воздуха в закрытых помещениях (определение температуры, относительной влажности, чистоты, движения и, самое главное, более благоприятное для настроения людей) автоматических с целью обеспечения оптимальных метеорологических условий держать в форме.

Вентиляция - допустимые метеорологические условия и деятельность обеспечение чистоты воздуха в обслуживаемой или рабочей зоне, воздухообмен в помещениях, предназначенных для устранения избытка вредных и других веществ.

В дипломном проекте представлены самые современные работы ведущих фирм мира оборудование предусмотрено. Преимущества техники, представленной в проекте:

-высокое качество сборки, монтажа и эксплуатации, бесшумная работа, энергосбережение;

-высокий коэффициент использования.

В данном дипломном проекте по системе вентиляции общественного здания предусмотрено два варианта возможных технических решений и исходя из экономического сравнения приведенных затрат, эти варианты отобраны.

В проекте "Реконструкция системы вентиляции бассейна в г. Шымкент" система вентиляции обеспечивает подачу в здание свежего воздуха в течение года предусмотренными санитарными нормами. Выпуск воздуха осуществляется с помощью радиальных и канальных вентиляторов. Кроме того, расход воздуха для распределения и удаления воздуха предусматривается использование потолочных воздухораспределителей с регулятором.

#### **Основная часть**

#### **1.1 Основные данные проекта**

1. Местность, где находится объект – город Шымкент ;

- 2. Географическая щирота города, где находится объект 42°18'0"СШ;
- 3. Барометрическое давление 965 ГПа;
- 4. Здание бассейна на 590 зрителей ;
- 5. Размер помещения бассейна и зрительных трибун 2169,46 м<sup>2</sup>;
- 6. Размер помещения фойе 163,5 м<sup>2</sup>;
- 7. Категория работы средней тяжести.

Шымкент, город который находиться на Юге нашей страны. В этом городе очень жаркое, иногда с условиями перенагрева лето. С теплой и очень непродолжительной, дефицитом атмосферных осадков зимой. Лето длится 5 месяцев. Летом воздух сильно нагревается и доходит до высоких температур, таких как плюс 35-38℃. Зимний период короткий и неустойчивый. Холодный период года и его температуры это с декабря по февраль. Температура доходит до минус 25℃.

Проектом предусматриваются отдельные системы вентиляции для помещений различного назначения.

В производственных помещениях столовой запроектирована приточновытяжная вентиляция с механическим побуждением.

В столовой и конференц-зале запроектирована приточная вентиляция с механическим побуждением, вытяжная - с естественным побуждением.

В гостинице предусмотрена приточная вентиляция - с естественным побуждением, удаление воздуха - через санузлы. В санузлах для интенсификации воздухообмена установлены малогабаритные вентиляторы.

Воздуховоды прокладываются скрыто в шахтах.

На кровле устанавливаются утепленные вытяжные шахты с зонтом.

Воздуховоды выполняются из тонколистовой оцинкованной стали класса Н, транзитные воздуховоды - класса П.

#### **1.2 Выбор расчетных параметров воздуха**

В соответствии действующим нормам, расчетные наружные температуры воздуха приняты на три периода года: теплый период года (ТПГ), переходный период года (ППГ) и холодный период (ХПГ).

В соответствии с расчетные параметры внутреннего воздуха в теплый, переходный и холодный периоды года приведены в таблице 1.1.

В холодный период года расчетные параметры внутреннего воздуха для города Шымкент принимаются -  $t_{int} = 25$ ,  $t_{max} = 30^{\circ}$ С в зависимости от назначения помещения.

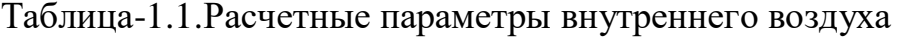

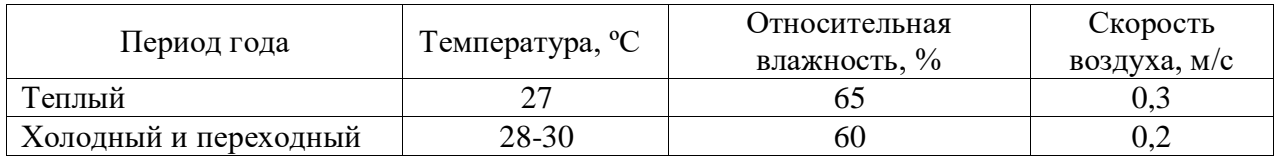

Расчетные параметры наружного воздуха в холодный период года приняты:

- расчетная температура наружного воздуха для проектирования системы отопления и вентиляции (температура наиболее холодной пятидневки с коэффициентом обеспеченности  $0.92$ ) –  $t_{ext}$  = минус 22ºС;
- удельная энтальпия J = минус 20,6 кДж/кг;
- максимальная средняя скорость ветра за январь  $v_{XII} = 6$  м/с;
- $-$  продолжительность отопительного периода  $z<sub>ht</sub> = 168$ сут;
- средняя температура воздуха отопительного периода t<sub>ext</sub>av= минус 1,8ºС;
- влажность наружного воздуха  $\varphi = 72\%$ .

Таблица 1.2 - Расчетные параметры наружного воздуха

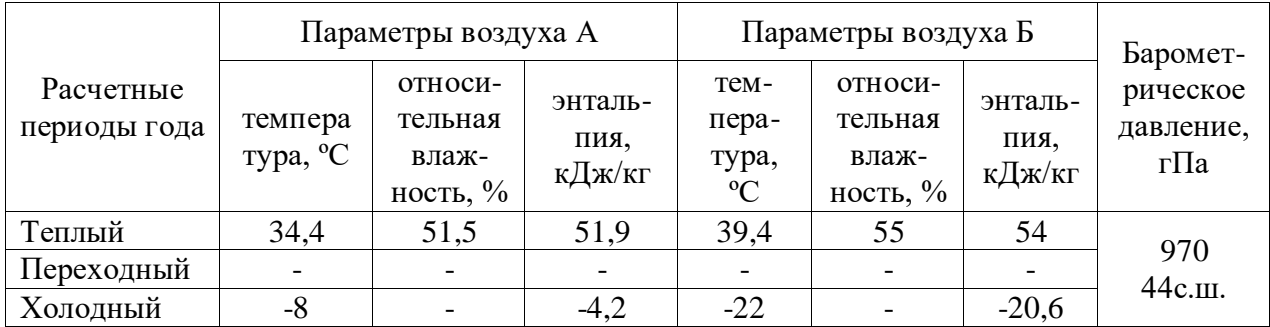

В соответствии с расчетные параметры наружного воздуха в холодный, теплый и переходный периоды года приведены в таблице 1.2.

В теплый период года расчетная наружная температура воздуха принимается для вентиляции по параметрам А.

#### **1.3 Система вентиляции**

Для обеспечения требуемых параметров воздушной среды в помещениях спортивного комплекса предусмотрена приточно-вытяжная вентиляция с механическим и естественным побуждением.

В соответствии с п. 11.1.5 части 2 СП 31-113-2004 в проекте предусмотрены самостоятельные системы приточной и вытяжной вентиляции для следующих групп помещений:

-спортивных залов;

-душевых, раздевальных для занимающихся и массажных;

-служебных помещений для административного и инженернотехнического персонала, инструкторско-тренерского состава, бытовых помещений для рабочих;

-технических помещений.

Расчетный воздухообмен помещения при использовании нормативной кратности определяется

$$
L_P = K_{p,\min} \cdot V_{\text{nom}} \,, \tag{1.1}
$$

где  $K_{p,min}$ -кратность воздухообмена,  $1/q$ ,

 $V_{\text{nom}} -$  обьем помещения, м<sup>3</sup>.

Данные расчетов воздухообмена заносятся в таблицу А.1.

#### **1.3.1 Аэродинамический расчет воздуховодов системы вентиляции**

Аэродинамический расчет вентиляции воздуха проводят с целью определения диаметров воздуховодов, нахождения потерь давления, подбора вентилятора.

Расчет проводят в следующей последовательности:

1.Вычерчивается аксонометрическая схема;

2.Вычисляются размеры воздуховодов круглого и прямоугольного сечения;

3. Определяют аэродинамические сопротивления.

Задача аэродинамического расчета – определение потерь давления в вентиляционной сети и размеров поперечных сечений воздуховодов. Расчет производится по магистральному воздуховоду по цепи участков от вентилятора до наиболее удаленного воздухораспределителя.

Расчет проводится в следующей последовательности.

Определяются требуемые площади поперечных сечений участков магистральной ветви,  $M^2$ 

$$
f = \frac{L}{3600 \cdot v_p},\tag{1.2}
$$

где L – расчетный расход воздуха на участке, м $^{3}/{\rm{ }}^{\rm{ }}$ 

 $v_p$  – рекомендуемая скорость воздуха, м/с.

Затем вычисляют диаметр воздуховода на участке:

$$
d_{op} = 1000 * \sqrt{4 * \frac{f_{op}}{\pi}} = 1130 \sqrt{f_{op}} \, \text{, MM.}
$$
 (1.3)

При необходимости применения прямоугольных воздуховодов размеры сторон подбирают по ориентировочному сечению.

После выбора диаметра круглого воздуховода уточняют скорость воздуха:

$$
\mathcal{V}_{\phi} = \frac{L}{3600 \cdot f_{\phi}}, \mathcal{M}/c \tag{1.4}
$$

где  $f_{\Phi}$  – площадь сечения, м $^2$ .

Для круглых воздуховодов:

$$
f_{\phi} = \left(\frac{d}{1000}\right)^2 \frac{\pi}{4} = 0.78 * \left(\frac{d}{1000}\right)^2.
$$
 (1.5)

Для прямоугольных:

$$
f_{\Phi} = \left(\frac{a}{1000}\right) * \left(\frac{b}{1000}\right), \quad M^2. \tag{1.6}
$$

Для прямоугольных воздуховодов:

$$
d_{\text{3KB}} = \frac{2ab}{a+b} \,. \tag{1.7}
$$

Для прямоугольных воздуховодов:

$$
R = \frac{0.195 \times \nu_{\phi}^{1.8}}{(d/100)^{1/2}}.
$$
\n(1.8)

Полные потери давления на трение для всего участка, получают умножением удельных потерь R на длину участка l, Rl, Па.

Затем определяют динамическое давление на участке:

$$
P_{\rm A} = \rho_{\rm B} \frac{v_{\rm \phi}^2}{2} \,. \tag{1.9}
$$

Далее на участке выявляют местные сопротивления, определяют коэффициенты местного сопротивления ξ и вычисляют их сумму.

После определения ∑ξ определяют потери давления на местных сопротивлениях по формуле  $\overline{Z} = \sum \xi \cdot P_{\overline{A}}$ .

Данные аэродинамических расчетов воздуховодов системы вентиляции заносятся в таблицу А.2.

#### **1.4 Подбор оборудования**

**П1, П2 –** приточная установка VS – 10 – R – H/S – T - L = 750 м<sup>3</sup>/ч;  $-P = 200$  Па; - N = 2790 об/мин;  $-N = 0,55$   $\text{KBr}$ ; **П3 –** приточная установка VS – 10 – R – H/S – T - L = 1120 м<sup>3</sup>/ч;  $-P = 200$  Па;  $-N = 2790$  об/мин;

 $-N = 0,55$   $\text{KBr}$ ;

**П4 –П7 –** приточная установка VS – 40 – R – H/S - L = 5570 м<sup>3</sup>/ч;  $-P = 400$  Па;  $-N = 2880$  об/мин;  $-N = 2.4$   $\kappa$ BT;

**П8 –** приточная установка VS – 15 – R – H/S – T - L = 2000 м<sup>3</sup>/ч;  $-P = 210$  Па; -  $N = 2855$  об/мин;  $-N = 0.75$  kBT;

**В1, В2 –** вытяжная установка VS – 10 – R – S/V – T - L = 1550 м<sup>3</sup>/ч;  $-P = 200$  Па; - N = 2790 об/мин;  $-N = 0,55$   $\text{KBr}$ ; **В3 –** вытяжная установка VS – 10 – R – S/V – T - L = 1065 м<sup>3</sup>/ч;  $-P = 200$  Па;  $-N = 2790$  об/мин;  $-N = 0,55$  kBT;

**В4 –** вытяжная установка VS – 10 – R – S/V – T - L = 1400 м<sup>3</sup>/ч;

 $-P = 200$  Па; - N = 2790 об/мин;  $-N = 0,55$  kBT;

**В5 –** вытяжная установка VS – 10 – R – S/V – T - L = 575 м<sup>3</sup>/ч;  $-P = 200$  Па; - N = 2790 об/мин;  $-N = 0,55$  kBT; **В6-В9 –** вытяжная установка VS – 40 – L – S/V – T - L = 5570 м<sup>3</sup>/ч;  $-P = 400$  Па; -  $N = 1420$  об/мин;  $-N = 2,4$   $\kappa$ BT;

**В10 –** вытяжная установка VS – 15 – R – S/V – T - L = 2000 м<sup>3</sup>/ч;  $-P = 210$  Па;  $-N = 2855$  об/мин;  $-N = 0.75$   $\text{KBr}$ ;

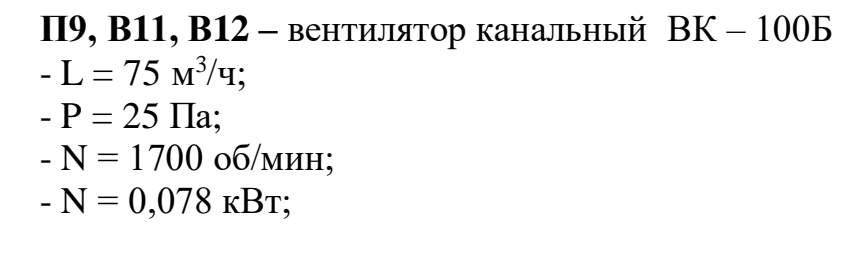

#### **2 Технология строительно-монтажных работ**

План производств работы считается инструкцией по организации и производством монтажной работы и содействует понижению цены работы, сокращении их срока и увеличению продуктивности труда, повышению качества строительства.

Весь план производств работы включает в себя: направления по выполнению работы; калькуляции расходов труда и зар. плат; календарный план – расписание производств работы; суммарное расписание потребностей в работающих; отчет важного и второстепенного сырья; ведомость нужного монтажного механизма, инструмента и приспособления ; техникоэкономический показатель ; указании по техникам безопасности.

#### **2.1 Организационно-технические мероприятия**

Нужно создать проект организаций монтажных систем вентиляции. Монтаж системы производиться из крупных блоков и частей системы. Для потребностей системы монтажа вентиляции может быть использованными близлежащие сети водопровода, энергоснабжения, а так же автомобильная дорога прилегающая возле объекта.

Организационно-технические подготовки осуществляются по стандартам в СНиП РК 1.03-06-2002 «Строительное производство. Организация строительства предприятия зданий и сооружений» и действия внутри нее заносятся в таблицу 2,1.

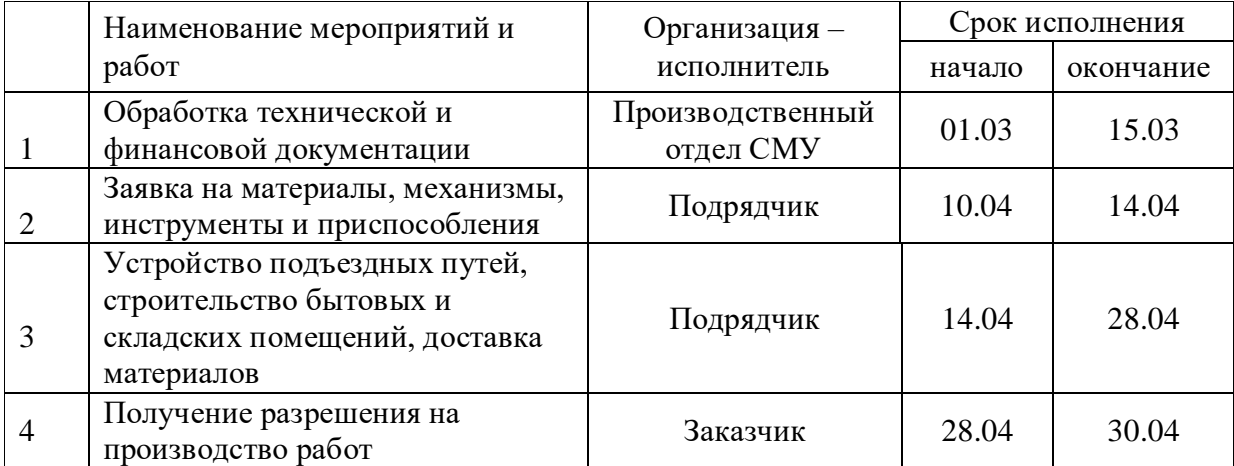

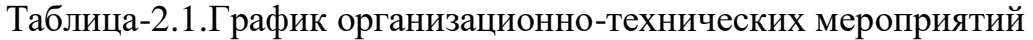

### **2.2 Ведомость объемов работ**

Объемы монтажных работ определяются на основе задания и конструктивных решений проекта, перечень монтажных процессов принимается в соответствии с экспликацией оборудования, подлежащего монтажу.

Результаты расчетов заносятся в таблицу 2.2

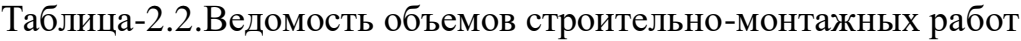

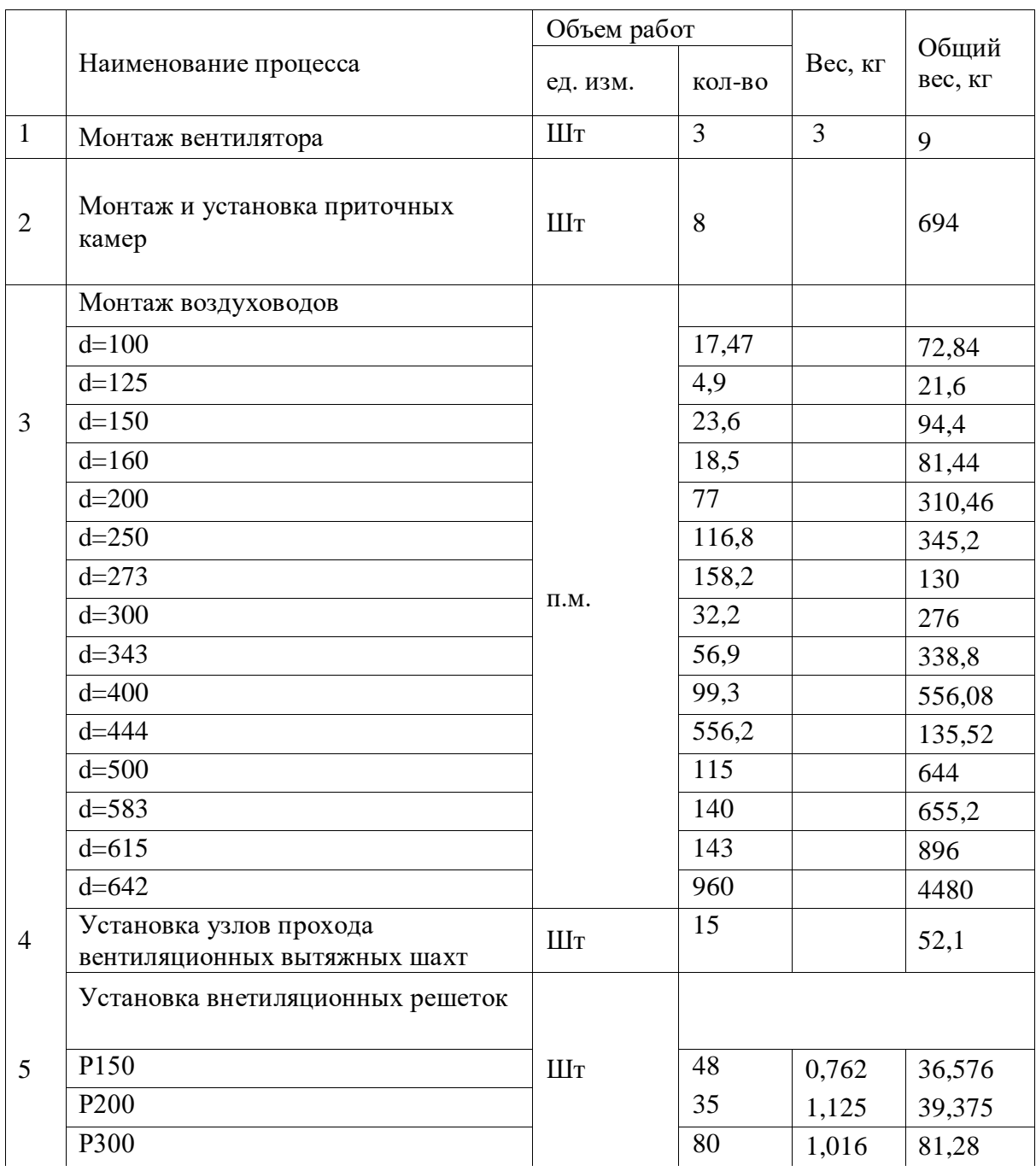

|                | Наименование процесса                        | Объем работ |                |                | Общий           |
|----------------|----------------------------------------------|-------------|----------------|----------------|-----------------|
|                |                                              | ед. изм.    | КОЛ-ВО         | Bec, Kr        | вес, кг         |
| 6              | Монтаж и установка клапанов                  | IIIT.       | 10             |                |                 |
|                | ДКСп                                         |             | 6              | 0,09           | 0,54            |
|                | ДКСп-04                                      |             | $\overline{2}$ | 0,12           | 0,24            |
|                | ДКСп-05                                      |             | $\overline{2}$ | 0,15           | 0,3             |
| $\overline{7}$ | Установка обеспыливающего<br>агрегата        | IIIT.       | $\overline{2}$ |                |                 |
| 8              | Установка противопожарных<br>клапанов КЛОП-1 | IIIT.       | 10             |                |                 |
|                | 150x150                                      |             | $\mathbf{1}$   | 7,3            | 7,3             |
|                | 250x250                                      |             | $\mathbf{1}$   | 9,9            | 9,9             |
|                | 300x250                                      |             | $\overline{2}$ | 10,7           | 21,4            |
|                | 350x250                                      |             | $\overline{2}$ |                | 23              |
|                | 400x250                                      |             | $\overline{2}$ |                | 24,6            |
|                | 600x250                                      |             | $\overline{2}$ |                | 33,2            |
| 9              | Установка зонтов                             | IIIT.       | 17             |                |                 |
|                | 3K00,000                                     |             | 14             | $\overline{2}$ | 28              |
|                | 3K00,000-02                                  |             | $\mathbf{1}$   | 12             | 12              |
|                | 3K00,000-05                                  |             | $\overline{2}$ | 7,2            | 14,4            |
| 10             | Теплоизоляция воздуховодов                   | $\Pi.M.$    | 270            |                |                 |
|                |                                              |             |                |                | $\Sigma = 17$ T |

*Продолжение таблицы-2.2*

#### **2.3 Калькуляция затрат труда**

Калькуляция трудозатрат составляется на основании рабочих чертежей монтажных работ и выбранных методов их ведения. По ЕНиР (Единые нормы и затраты) определяются затраты на строительные, монтажные и ремонтно– строительные работы, которые затем пересчитаны на весь объем по объекту и комплексу в целом. В номенклатуру работ включены основные и вспомогательные виды работ. Рабочий день длится 8,2 часа (одна смена).

#### **2.4 Календарный план и график движения рабочих**

Календарный план – это графическая модель технологии монтажа технологического оборудования и трубопроводов, отображающая взаимосвязь работ и сроки их выполнения.

Исходными данными для разработки календарного плана являются: нормативный срок монтажа оборудования, сведения о кадрах, машинах и механизмах, о поставке оборудования, калькуляция затрат труда и т. д.

Последовательность разработки календарного плана:

- устанавливают номенклатуру монтажных процессов согласно калькуляции трудовых затрат;

- определяют нормативную трудоемкость по процессам и состав звеньев;

- устанавливают сметность, определяют продолжительность выполнения каждого процесса, с учетом перевыполнения норм выработки и суммарную продолжительность всех работ.

График движения рабочих должен предусматривать равномерное использование рабочих во все время монтажа и, по возможности, постепенного сокращения их числа на объекте. Он выполняется на основе ведомости календарного плана в масштабе времени. Общее количество рабочих занятых в тот или иной день, получают путем суммирования количество рабочих, трудящихся в этот день на всех процессах.

При правильно составленном графике коэффициент неравномерности движения рабочих должен быть не более 1,5. Он определяется по формуле

$$
K = \frac{m_{max}}{m_{cp}},\tag{2.1}
$$

$$
m_{\rm cp} = \frac{\Sigma Q}{T \cdot K} \,\text{qcl},\tag{2.2}
$$

где m<sub>cp</sub> – среднее количество рабочих, чел;

 $\Sigma Q = \Sigma q_i \cdot t_i$  – трудоемкость (трудозатраты) по i-ой работе, чел $\cdot$ дн,  $\Sigma$ Q = 201,515 чел $\cdot$ дн;

Т – продолжительность монтажных работ в днях, T = 17 дней;

K – средний коэффициент перевыполнения норм выработки, принимается равным 1;

 $m_{\text{max}} -$  максимальное количество рабочих, чел.;  $m_{\text{max}} = 10$  чел.

$$
m_{\rm cp} = \frac{205,515}{17} = 11,85
$$

$$
K = \frac{10}{11,85} = 0,8 < 1,5
$$

## Таблица-2.4.График движения рабочих

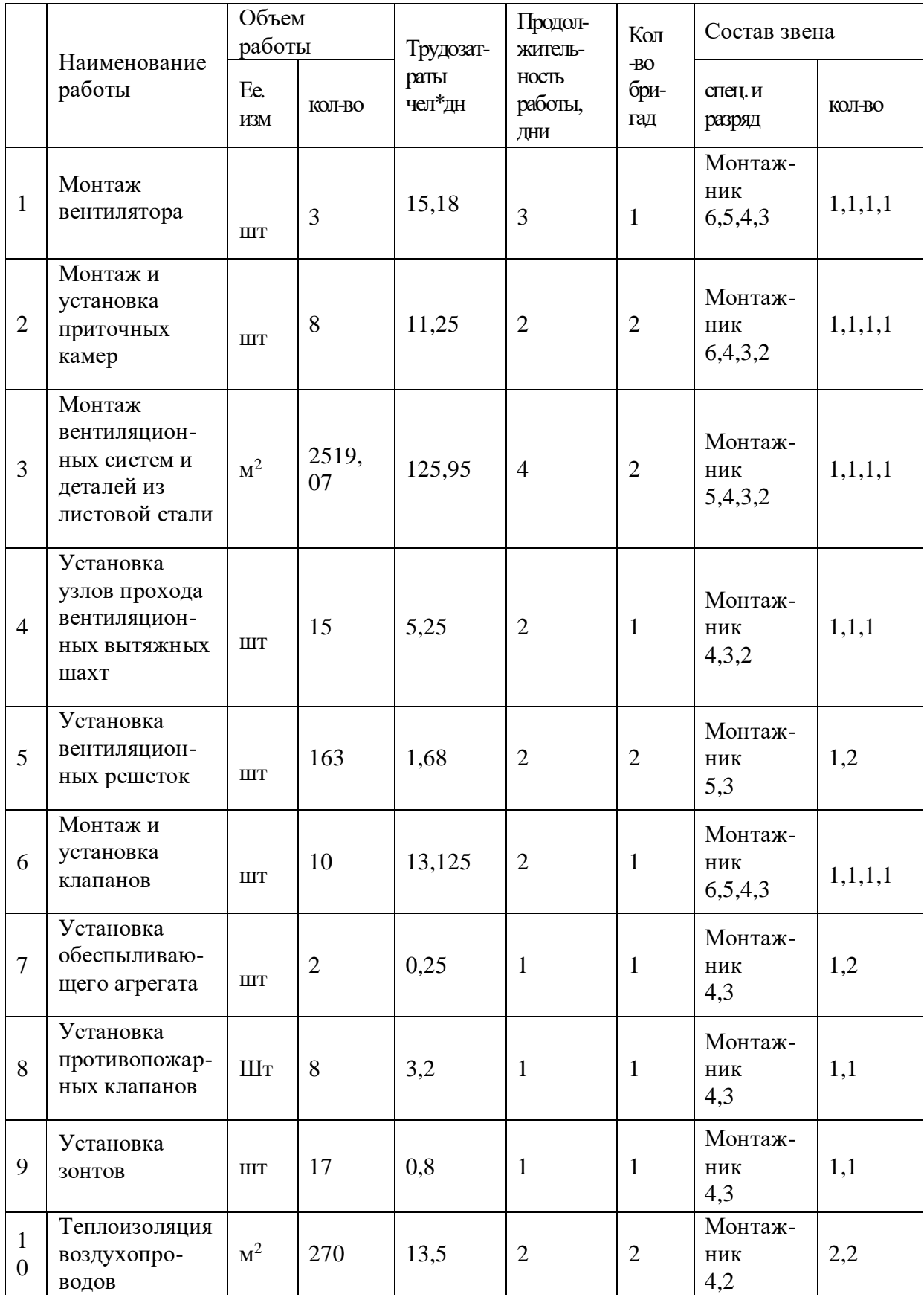

*Продолжение таблицы – 2.4*

|              | Наименование<br>работы             | Объем<br>работы |                   | Трудозат-      | Продол-<br>житель-             | Кол                  | Состав звена            |        |
|--------------|------------------------------------|-----------------|-------------------|----------------|--------------------------------|----------------------|-------------------------|--------|
|              |                                    | eд.<br>изм.     | КОЛ-<br><b>BO</b> | раты<br>чел*дн | <b>HOCTL</b><br>работы,<br>ДНИ | $-BO$<br>бри-<br>гад | спец. и<br>разряд       | КОЛ-ВО |
| $\mathbf{I}$ | Испытание<br>системы<br>вентиляции | 100<br>M        | 5,85              | 11,33          |                                |                      | Монтаж-<br>ник<br>5,4,3 | 1,1,1  |

#### **2.5 Расчет потребности в транспорте**

При монтаже систем отопления грузами, подлежащими перевозке, являются трубопроводы и радиаторы. Вид транспорта выбирается с учетом всего оборудования, его габаритов, расстояния, на которое оно перевозится и заданных сроков на перевозку.

Основным видом транспортных средств являются бортовые автомобили. Количество транспортных средств, штук определяется по формуле:

$$
N = \frac{Q}{P_{\text{cyr}} \cdot T},\tag{2.3}
$$

где Q – количество грузов, подлежащих перевозке (принимается на основании ведомости потребности в оборудовании, материалах и конструкциях),  $Q = 17$  тон;

Т – число дней перевозки, принимается 1 день;

Pсут – суточная производительность автомобиля, определяется, т/смену.

$$
P_{\rm cyr} = q \cdot n_p, \qquad (2.4)
$$

где q – грузоподъемность автомобиля, принимается равной 6 тонн;

nр – количество рейсов автомобиля в смену.

$$
n_p = \frac{t_{\text{cm}}}{\left(2 \cdot \frac{L}{V_{cp}}\right) + t_n + t_p + t_m},\tag{2.5}
$$

где  $t_{cm}$  – продолжительность смены,  $8$  ч;

L – расстояние до базы, 15 км;

vср – средняя скорость движения в черте города, 25 км/ч;

 $t_{\pi}$  – время погрузки груза, определяется по ЕНиР1;

 $t_{\text{n}} = 0.095 \cdot q = 0.095 \cdot 7 = 0.665 \cdot 0.6 = 40 \text{ m}$ 

 $t_p$  – время разгрузки;  $t_p = t_\text{n} = 40$  мин,

 $t_M$  – время маневрирования под погрузкой и разгрузкой, принимается равным 2мин или 0,03 часа.

$$
n_p = \frac{8}{\left(2 \cdot \frac{L}{V_{cp}}\right) + 0,665 + 0,665 + 0,03} = 3 \text{ peŭca.}
$$

Принимается 3 рейса в смену. Тогда  $P_{\text{cyr}} = 6 \cdot 4 = 18$  т/смену

$$
N = \frac{17}{18 \cdot 1} = 1
$$
машина.

Принимается 1 автомобиль марки КамАз 4308, на дизельном топливе в качестве экономии затрат на ГСМ так как стоимость бензина дороже солярки грузоподъемностью 6 тонн. После расчета составляется ведомость перевозки грузов, таблица 2.4.

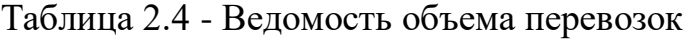

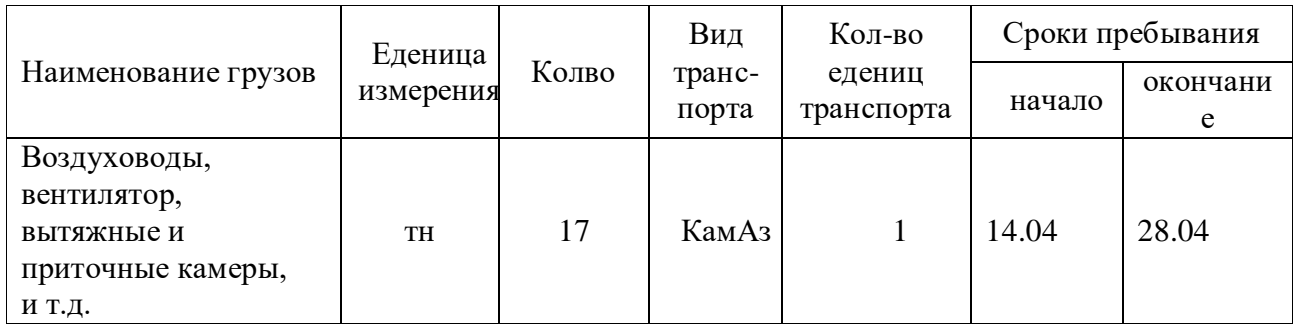

#### **2.6 Расчет потребности в средствах малой механизации и ручном механизированном инструменте**

Монтаж вентиляционных систем ведется бригадным методом. Состав звеньев и бригад принимается на основании графика производства работ.

Каждая бригада должна быть обеспечена набором инструментов как постоянного, так и периодического пользования, что позволит бригаде, либо ее звеньям автономно выполнять практически весь объем работ по монтажу систем вентиляции.

Потребность в инструменте определяется количеством рабочих в бригаде, а его номенклатура принимается в зависимости от выполненных работ по нормам.

Перечень необходимых механизмов и приспособлений определен на основании технологических карт и технологии производства. Данные расчета средств малой механизации, ручного и механизированного инструмента сведены в таблицу 2.5.

|                | Наименование, сновные параметры                          | ГОСТ, тип,<br>Марка  | Еденица<br>измерения | Кол-во | Macca,<br>ΚГ |
|----------------|----------------------------------------------------------|----------------------|----------------------|--------|--------------|
|                | Молоток слесарный                                        | 2310-77              | <b>IIIT</b>          | 10     | 0,8          |
| $\overline{2}$ | OTBec Ø200                                               | 2310-77              | ШT                   | 3      | 0,2          |
| 3              | Зубило слесарное длиной 200 мм                           | 7211-72              | ШT                   | 3      | 0,45         |
| 4              | Метр складной стальной                                   | 7275-95              | ШT                   | 3      | 0,2          |
| 5              | Скребок для прочистки отверстий                          | 7275-95              | <b>IIIT</b>          | 3      | 0,2          |
| 6              | Отвертка слесарно-монтажная (160-<br>200мм)              | 17199-71             | <b>IIIT</b>          | 3      | 0,3          |
| $\overline{7}$ | Газосварочный аппарат с<br>инструментом                  | H <sub>3</sub> -1035 | <b>IIIT</b>          | 1      | 20           |
| 8              | Перфоратор электрический<br>(энергия удара 2 или 6,4 Дж) | H <sub>3</sub> -4712 | <b>IIIT</b>          | 1      | 5            |
| 9              | Бородок слесарный                                        | 7214-52              | ШT                   | 3      | 0,15         |

Таблица-2.5.Данные расчета средств малой механизации и инструмента

#### **2.7 Контроль качества монтажа систем вентиляции**

При монтаже систем отопления обеспечены:

-герметичность резьбовых, сварных, фланцевых соединений;

-прямолинейность и отсутствие изломов прямых участков стальных трубопроводов;

-соблюдение предусмотренных проектом уклонов;

-исправное действие запорной и регулирующей арматуры, контрольноизмерительных приборов, автоматики, доступность их обслуживания, ремонта и замены;

-возможность удаления воздуха из системы и в случае необходимости полного опорожнения системы от воды;

-надежное закрепление трубопроводов, отопительных приборов.

Перед предпусковым испытанием проверяют соответствие установленного вентиляционного оборудования проектным данным, эксплуатационную готовность оборудования. На все выявленные при проверке дефекты составляют ведомость и передают генеральному подрядчику.

Дефекты должны быть устранены до начала пусковых испытаний. Но возможны отступления от проекта, а также способы устранения дефектов,

выявленных в процессе контроля качества на стадии испытаний системы отопления, должны быть согласованы с проектной организацией.

#### **2.8 Техника безопасности и охрана труда при монтаже системы отопления вентиляции**

Организация всего комплекса охраны труда и техники безопасности возлагается на подрядную организацию. Руководители подрядной организации обязаны обеспечить выполнение требовании СНиП РК 1.03.05-2001 «Охрана труда и техники безопасности в строительстве». На каждый вид работ, должны быть составлены и утверждены инструкции по охране труда и техники безопасности в строительстве и выданы работникам занятых на строительстве объекта. При составлении подрядчиком проектов производства работ в ППР необходимо включить технические решения и основные организационные мероприятия по обеспечению безопасности производства работ и санитарногигиеническому обслуживанию работающих.

**Подготовительные работы**. Предусмотрена организация рабочего места, комплектация необходимыми материалами, инструментами, оборудованием и проведение инструктажа по охране труда и технике безопасности.

До начала работ по монтажу места опасные для работы и прохода людей, оградить, снабдить надписями и указателями, установить знаки безопасности по СТ РК ГОСТ Р 12.4.026, а при работе в ночное время обозначить световыми сигналами. Освещенность должна быть равномерной, без слепящего действия осветительных приспособлений на работающих.

При монтаже внутренних санитарно-технических систем в проекте производства работ предусмотрена установка крепежных деталей, за которые слесарь-монтажник может закрепиться при работе на высоте. Заготовки и оборудование на рабочих местах складовать таким образом, чтобы не создавалась опасность при выполнении работ, не были стеснены проходы и была бы возможность собирать оборудование в укрупненные блоки.

**Монтажные работы***.* Электромонтажные работы проводятся в соответствии с требованиями «Правил устройства электроустановок» и «Правил техники безопасности при эксплуатации электроустановок потребителей».

#### **3 Экономика**

В данном дипломном проекте производятся технико-экономические расчеты с целью выбора отопительных приборов системы отопления. Трубопроводы системы отопления для 2-х вариантов принимаются стальные водогазопроводные.

Рассматриваются два варианта:

а)первый вариант (основной) – воздуховоды «Келет»;

б)второй вариант (предлагаемый) – воздуховоды «ЛисВент».

Сравнение этих вариантов производиться на основе минимума приведенных затрат.

#### **3.1 Эксплуатационные затраты**

Расчет годовых эксплуатационных затрат по сравниваемым вариантам. Эксплуатационные расходы по вариантам рассчитываются по формуле

$$
C_{KB} = C_a + C_{TRp} + C_{3II} + C_T + C_M + C_{03}, \qquad (3.1)
$$

где, С<sup>а</sup> - амортизационные отчисления, тыс. тенге;

 $C_{TKP}$  - расходы на текущий ремонт, тыс. тенге;

 $C_{3II}$  -затраты на заработную плату, тыс. тенге;

 $C<sub>r</sub>$  -затраты на тепловую энергию, тыс. тенге;

 $C<sub>M</sub>$  -затраты на материалы и запасные части, тыс. тенге;

 $C_{00}$  - общие эксплуатационные затраты, тыс. тенге;

Амортизационные отчисления.

Амортизационные отчисления определяются по формуле:

$$
\mathcal{C}_a = \frac{H \cdot K}{100},\tag{3.2}
$$

где Н – норма амортизационных отчислений принимаются для вариантов:

1) базовый – Н = 6%(0,06);

2) предлагаемый вариант – Н =  $6\frac{\cancel{0}(0.06)}{1}$ ;

К – капитальные вложения, тыс. тенге.

Базовый вариант:  $C_a = 0.06 \cdot 34930,658 = 2095,84$ тыс. тенге.

Предлагаемый вариант:  $C_a = 0.06 \cdot 41917,2 = 2515,032$ тыс. тенге.

Расходы на текущий ремонт.

Расходы на текущий ремонт определяются по формуле:

$$
C_{\rm{rep}} = 0.25 \cdot C_a , \qquad (3.3)
$$

Базовый вариант:  $C_{TKP} = 0.25 \cdot 2095,84 = 523,96$  тыс. тенге/год. Предлагаемый вариант:  $C_{TKP} = 0.25 \cdot 2515,032 = 625,76$  тыс. тенге/год. Затраты на заработную плату.

Затраты на заработную плату определяются по формуле:

$$
C_{3II} = n_{\rm H} \cdot 3_{\rm cp.ro,q.} \tag{3.4}
$$

где, n<sup>ч</sup> – количество человек обслуживающих систему;

Зср.год. – среднегодовой фонд заработной платы на одного рабочего:

 $3_{\text{CD, TOJ}} = 130000 \cdot 12 = 1560000 \text{ THr/год.}$ 

Количество человек обслуживающих систему определяется по формуле

$$
n_{\rm u} = n_{\rm cm} \cdot \Pi \,, \tag{3.5}
$$

где,  $n_{cm}$  – количество смен работы оборудования,  $n_{cm} = 1$ ;

П – нормативы численности персонала по обслуживанию системы вентиляции для базового и предлагаемого:  $\Pi = 0.04 \cdot 8 = 0.32$ ;

Затраты на заработную плату для базового и предлагаемого вариантов:

$$
C_{3II} = 0.32 \cdot 1\,560\,000 = 499\,200\,\text{th}
$$

Затраты на тепловую энергию.

Затраты на тепловую энергию, потребляемую в течение года, системой отопления определяются: тариф за отпущенное тепло составляет за 1 Гкал – 5892,34 тнг. Тепловая нагрузка на отопление равна  $Q_0$  = 493 000 Вт = 493 кВт.

Годовой расход теплоты на отопление

$$
\mathcal{Q}_0^{\text{ro}} = 86.4 \cdot \mathcal{Q}_0' \left( \frac{t_i - t_{ext}^{av}}{t_i - t_{ext}^{av}} \right) \cdot z_{ht} \, \text{K} \, \text{K} \, \text{K} \, \text{V} \, \text{O} \, \text{A}, \tag{3.6}
$$

где, ti- средняя температура внутреннего воздуха отапливаемых зданий, принимается для общественных зданий 25°С;

 $t_{ext}$  - расчетная температура наружного воздуха,  $t<sub>0</sub>$  = минус 22<sup>0</sup>C;

t<sup>av</sup><sub>ext</sub> – средняя температура наружного воздуха в отопительный период,  $^0C$ ,

 $t^{\text{av}}_{\text{ext}}$  = минус 1,8<sup>0</sup>C.;

 $z_{\text{ht}}$  – продолжительность отопительного периода, сутки  $z_{\text{ht}} = 168$ суток.

$$
Q_0^{\text{ro}, \text{I}} = 86.4 \times 1.07 \times 493\,000 \left(\frac{20 + 1.8}{20 + 22}\right) \times 168 =
$$
  
= 3974 \times 10<sup>6</sup> \text{ K} \text{J} \text{K} / \text{ro}, \text{J} = 950 \text{K} \text{K} \text{J} \text{K} / \text{ro},

В соответствии с этим стоимость энергоресурсов составляет для базового и предлагаемого вариантов:

$$
C_{\rm T} = 950 \cdot 5892,34 = 5597723
$$
 *re*  $\text{Hre} / \text{ro}$ 

Затраты на материалы и запасные части.

Затраты на материалы и запасные части определяются по формуле:

$$
C_{\rm M} = 0,104 \cdot (C_{\rm a} + C_{\rm 3D}). \tag{3.6}
$$

Базовый вариант:  $C_M = 0,104 \cdot (2095,84 + 499,2) = 269,88$  тыс. тенге/год. Предлагаемый вариант: См=0,104 ·· (2515,03+499,2)=313,48тыс. тенге/год. Общие эксплуатационные затраты.

Общие эксплуатационные затраты определяются по формуле:

$$
C_{o3} = 0.25 \cdot (C_a + C_{3II} + C_{TKP}). \tag{3.7}
$$

Базовый вариант:

Соэ = 0,25 ∙ (2095,84 + 499,2 + 523,96) = 779,75 тыс. тенге/год.

Предлагаемый вариант:

$$
C_{02} = 0.25 \cdot (2515.03 + 499.2 + 625.76) = 910
$$
 **Table 2.1**

Итого эксплуатационные затраты: Базовый вариант:

$$
C_1 = 2095,84 + 523,96 + 499,2 + 5597,723 + 269,88 + 779,75 =
$$
  
= 9766,353  
 **THE. Terl**

Предлагаемый вариант:

$$
C_2 = 2515,032 + 625,76 + 499,2 + 5597,723 + 313,48 + 910 =
$$
  
= 10461,195 *Table 2*

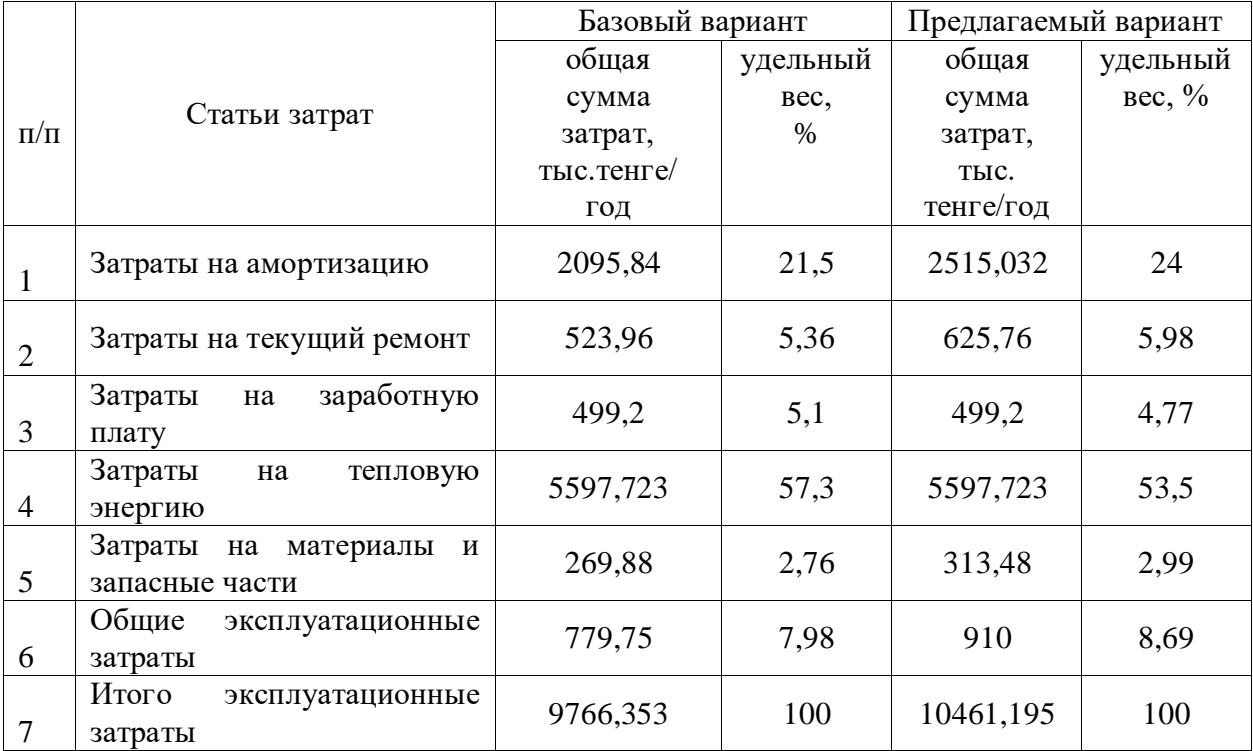

#### Таблица-3.1.Смета эксплуатационных затрат

#### **3.2 Приведенные затраты**

Сравнение вариантов проектных решений производится по минимуму приведенных затрат, которые рассчитываются по формуле:

$$
\Pi_i = E_{\rm H} \cdot K_i + C_i \,, \tag{3.8}
$$

где E<sup>н</sup> – нормативный коэффициент сравнительной экономической эффективности  $(E_{\text{H}} = 0.12$  при сравнении вариантов проектных решений в строительстве);

 $K_i$  – капитальные вложения варианта, тыс. тенге;

 $C_i$  – эксплуатационные затраты варианта, тыс. тенге/год. Базовый вариант:

 $\Pi_1= 0,12 \cdot 34930,658 + 9766,353 = 13958,032$  тыс. тенге/год

Предлагаемый вариант:

$$
\Pi_2 = 0,12 \cdot 41917,2 + 10461,195 = 15491,259
$$
 **Table 1.131**

Годовой экономический эффект определяется по формуле:

$$
\mathfrak{D} = \Pi_2 - \Pi_1 , \tag{3.9}
$$

где  $\Pi_1$  ,  $\Pi_2$  – приведенные затраты по сравниваемым вариантам проектных решений, тыс. тенге/год.

Э = 15491,259 – 13958,032 = 1533,227 тыс. тенге/год

Процент различия вариантов определяется по формуле:

$$
\Delta = 100 - \frac{H_1 \times 100}{H_2} > 5\% \tag{3.10}
$$

$$
\Delta = 100 - \frac{13958,032 \times 100}{15491,259} = 9,9 > 5\%
$$

#### **3.3 Основные технико-экономические показатели**

Основные технико-экономические показатели сравниваемых вариантов приведены в таблице 3.3.

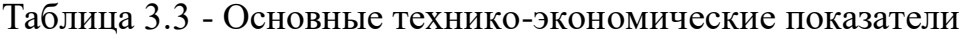

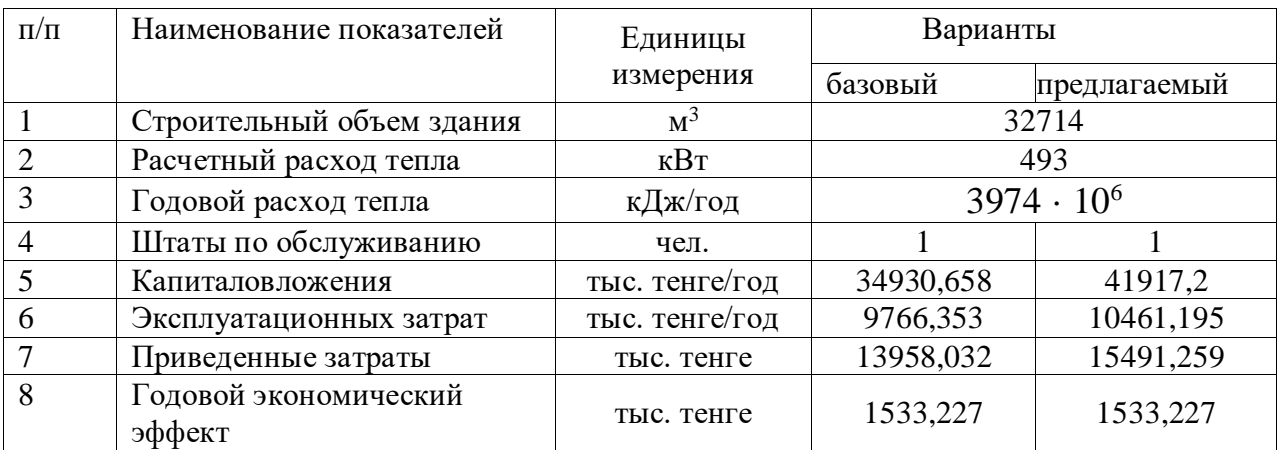

Тема дипломного проекта - «Реконструкция систем вентиляции бассейна в городе Шымкент», который находится по адресу ул. Рыскулова, без номера.

В заключении дипломного проектирования были выполнений расчетноконструкторские разделы и произведен расчет системы вентиляций здания бассейна г. Шымкент.

В основной части предоставлены основные данные про инженерные системы и оборудования, которыми будет обеспечено здание, т.е. выбор проектного параметра воздуха, расчеты по кратности воздухообмена в бассейне, аэродинамические расчеты воздуховодов систем вентиляций, подбор и расстановка вентиляционного оборудования, подобраны приточные и вытяжные оборудования системы.

В части «Технологии монтажа заготовочных работ» изучены вопросы подготовки и монтажа систем вентиляций воздуха, разработаны технологические последовательности монтажных систем. Так же были выполнены расчеты объемов выполненных работ, расчеты трудозатраты и материального ресурса, подсчет энергоресурсов на основания которого были разработаны календарный план, расписание движения работающих, расписание доставки и расхода материалов и технико экономические показатели. В дипломном проекте так же показаны вопросы связанные с обеспечением техник безопасности во время проведения и организаций строительных и монтажных работы, а так же мероприятий по противопожарной безопасности и охране окружающей природной среды.

В разделе «Экономическом разделе» были сформированы местные сметы, объективный и сборный сметные расчёты по сумме которые, капиталовложения систем вентиляций составляют 34 930,658 тыс.тнг. В этом разделе так же показаны расчеты эксплуатационного расхода, который составляет 34 930,658 тыс.тнг/год.

Таким образом, задачи решены в полном объеме, достигнула цель разработки микроклиматических условий и энергосбережения.

1 СНиП РК 2.04.01-2010 Строительная климатология. Астана: Агенство Республики Казахстан по делам строительства и жилищно-коммунального хозяйства, 2011. –20с.

2 Архипов Т.В., Автоматическое регулирование вентиляции и кондиционирования воздуха / Т.В. Архипов. - М.: ЁЁ Медиа, 2012. - 242 c.

3 Баркалов Б., Кондиционирование воздуха в промышленных, общественных и жилых зданиях / Б. Баркалов, Е. Карпис. - М.: Литературы по строительству, 2014. - 270 c.

4 СН РК 2.04.-21-2004\*. Энергопотребление и тепловая защита зданий. Астана: Комитет по делам строительства и ЖКХ МИиТ РК, 2009. –40с.

5 СН РК 3.02-21-2011. Объекты общественного питания. Астана: Комитет по делам строительства, жилищно-коммунального хозяйства и управления земельными ресурсами Министерства национальной экономики Республики Казахстан, 2015. –109с.

6 Изельт П., Кондиционирование воздуха. Сплит- и VRF-мультисплитсистемы / П. Изельт. - М.: Техносфера, 2011. - 539 c.

7 Самойлов В., Вентиляция и кондиционирование / В. Самойлов. - М.: Аделант, 2009. - 686 c.

8 Хрусталев Б.М. и др., Теплоснабжение и вентиляция. Курсовое и дипломное проектирование. – М.: Изд-во АСВ, 2010.- 784с.

9 Богуславский Л. Д. и др., Экономика теплогазоснабжения и вентиляции, М.: Стройздат , 2009. – 92 с

10 СП РК 4.02-101-2012 ОТОПЛЕНИЕ, ВЕНТИЛЯЦИЯ И КОНДИЦИОНИРОВАНИЕ ВОЗДУХА, 2012, - 99с.

11 СП РК 2.04-01-2017 СТРОИТЕЛЬНАЯ КЛИМАТОЛОГИЯ, 2017. – 91С.

12 СП РК 3.02-138-2013 ЭНЕРГОСБЕРЕГАЮЩИЕ ЗДАНИЯ, 2013. – 115с.

13 СП РК 3.02-139-2014 ПРОЕКТИРОВАНИЕ ЭНЕРГОПАССИВНЫХ ЗДАНИЙ, 2014. – 39с.

14 СП РК 4.01-102-2013 ВНУТРЕННИЕ САНИТАРНО-ТЕХНИЧЕСКИЕ СИСТЕМЫ, 2013. – 71с.

15 Кондиционирование, вентиляция и отопление помещений / сост. В. А. Барановский, Е. А. Банников. - Минск : Соврем. шк., 2009. - 256 с.

16 Унаспеков Б. А., Вентиляция и кондиционирование воздуха. - Алматы : Лантар Трейд, 2018. - 276 с.

17 Сибикин Ю.Д., Отопление, вентиляция и кондиционирование воздуха / Ю. Д. Сибикин. - 9-е изд., стер. - М. : Академия, 2017. - 336 с.

18 Акубаева Дария Мараловна, Вентиляция и кондиционирование воздуха в охране труда / Д.М. Акубаева; М-во образования и науки РК, Каз. нац. исслед. техн. ун-т им. К. И. Сатпаева. - Алматы : КазНИТУ, 2016. - 130 с.

19 Посохин В. Н., Вентиляция / В. Н. Посохин, Р. Г. Сафиуллин, В. А. Бройда; под ред. В. Н. Посохина. - М. : АСВ, 2015. - 624 с.

20 Фокин Сергей Владимирович, Системы отопления, вентиляции и кондиционирования воздуха: устройство, монтаж и эксплуатация : учеб. пособие для сред. проф. образования / С.В. Фокин, О.Н. Шпортько. - М. : Альфа-М: ИНФРА-М, 2014. - 368 с.

### **Приложение А**

### А.1 Таблица – Воздухообмен

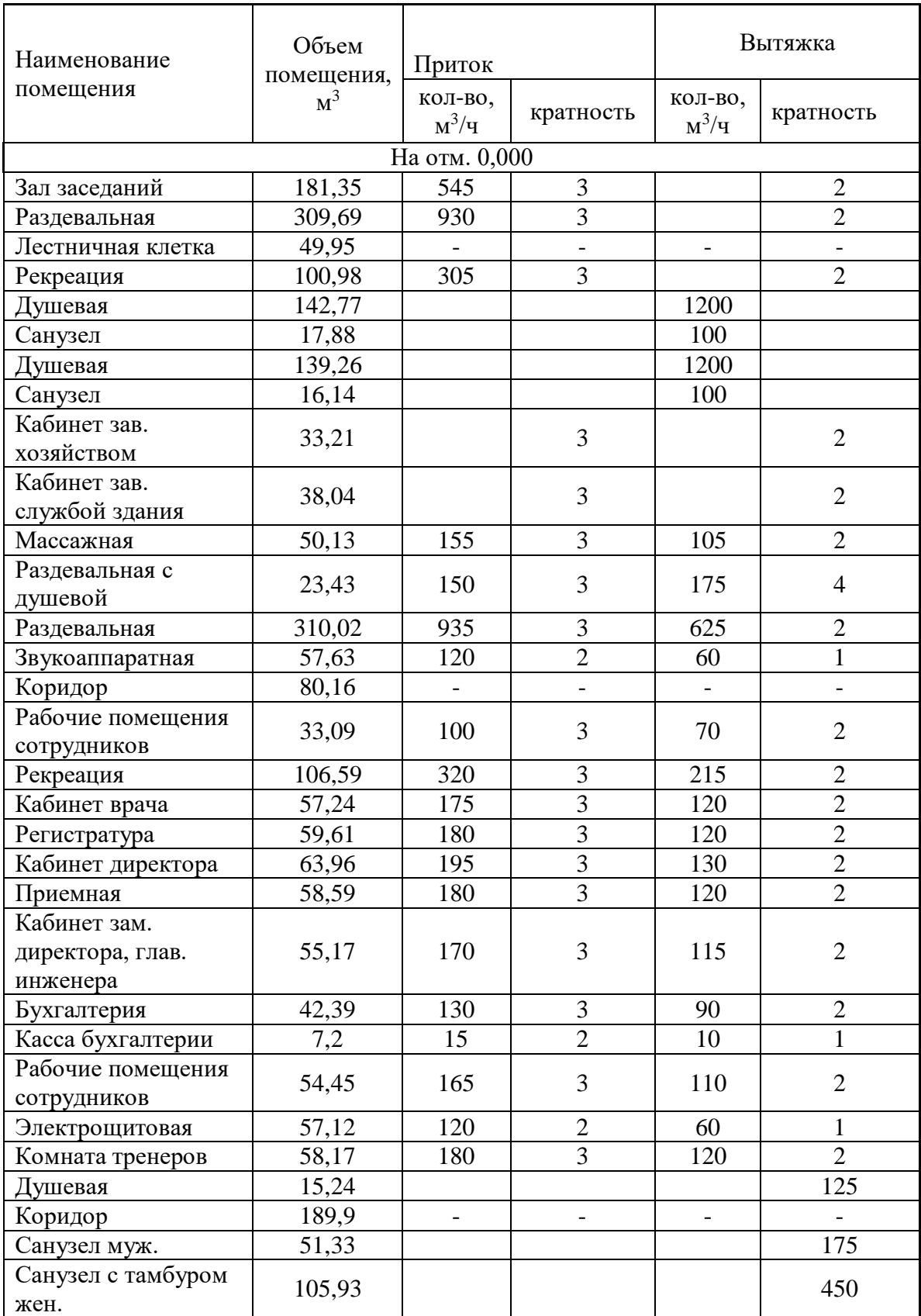

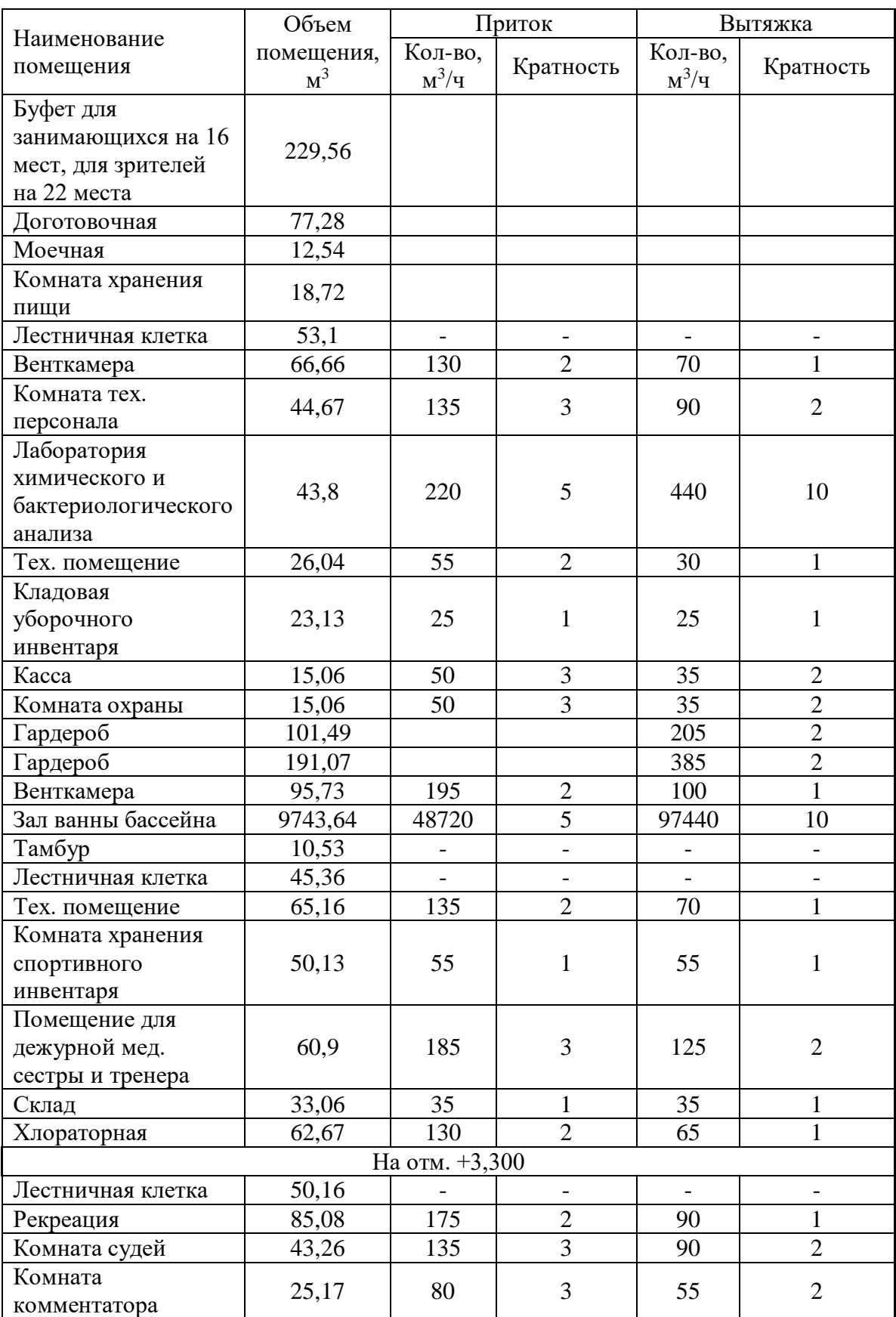

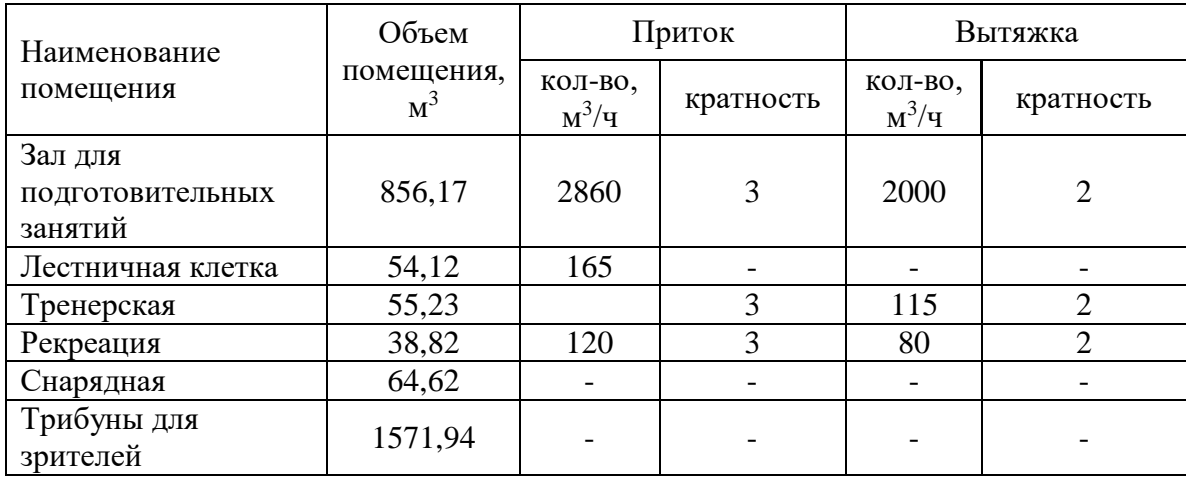

### А.2. Таблица - Аэродинамический расчет

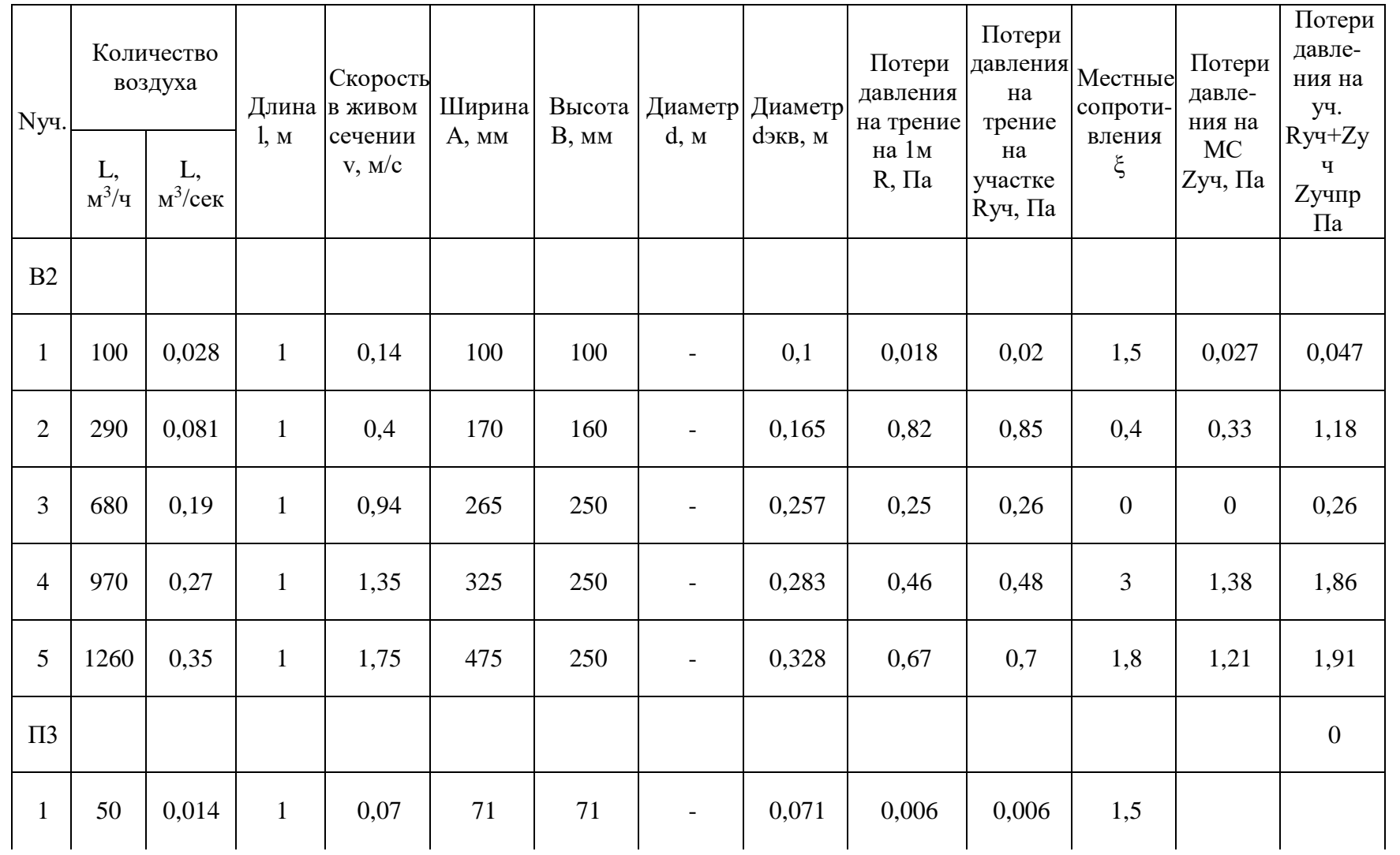

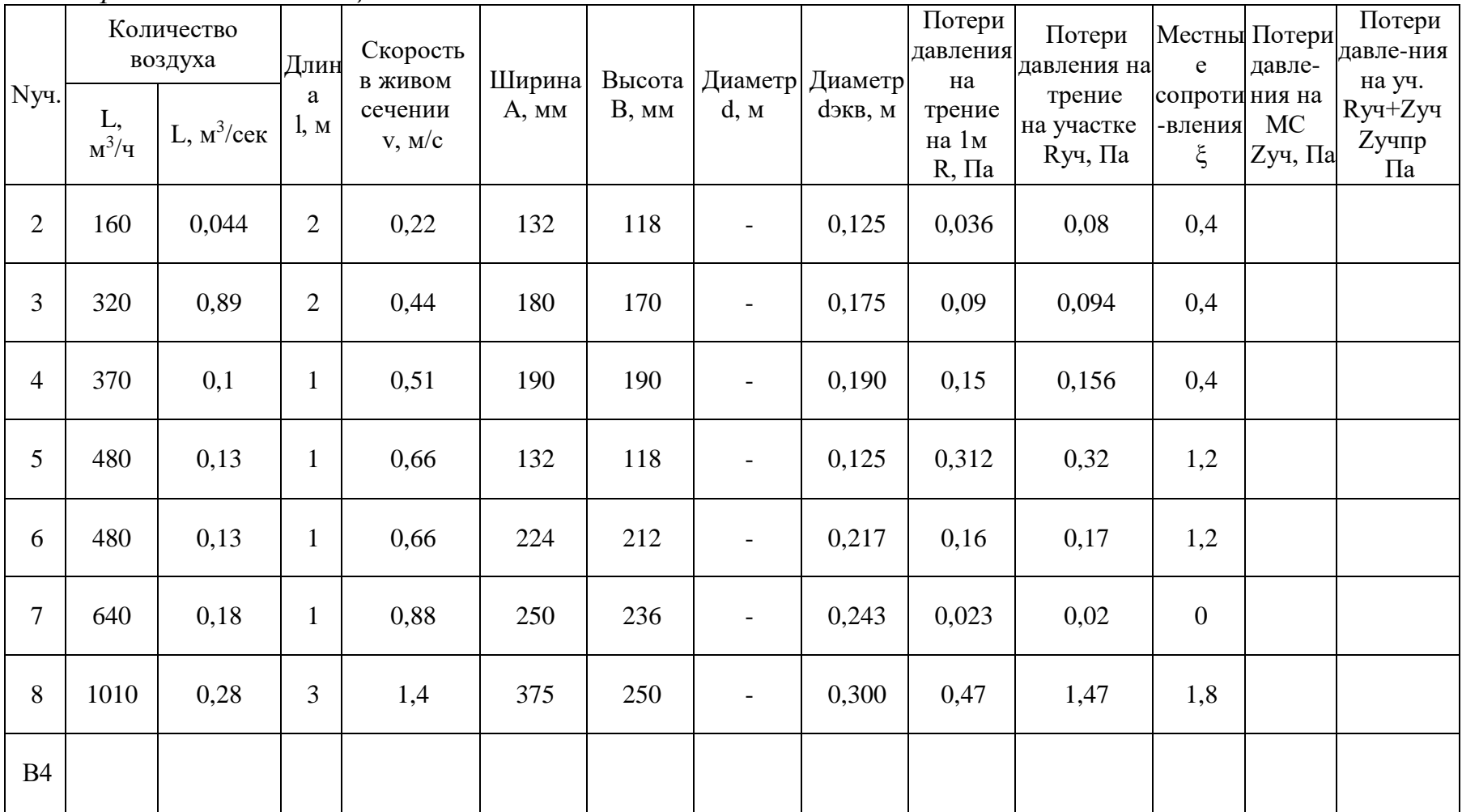

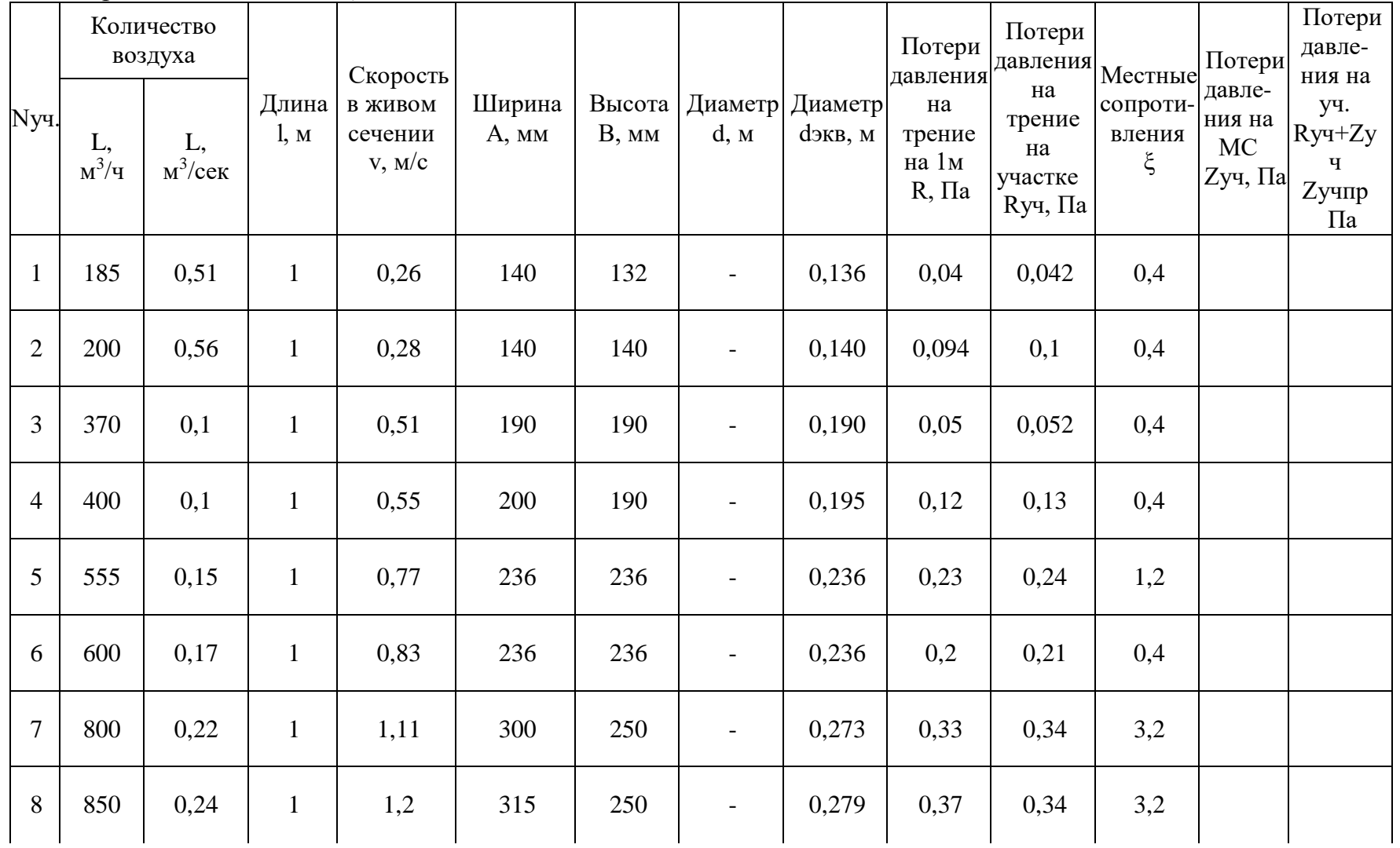

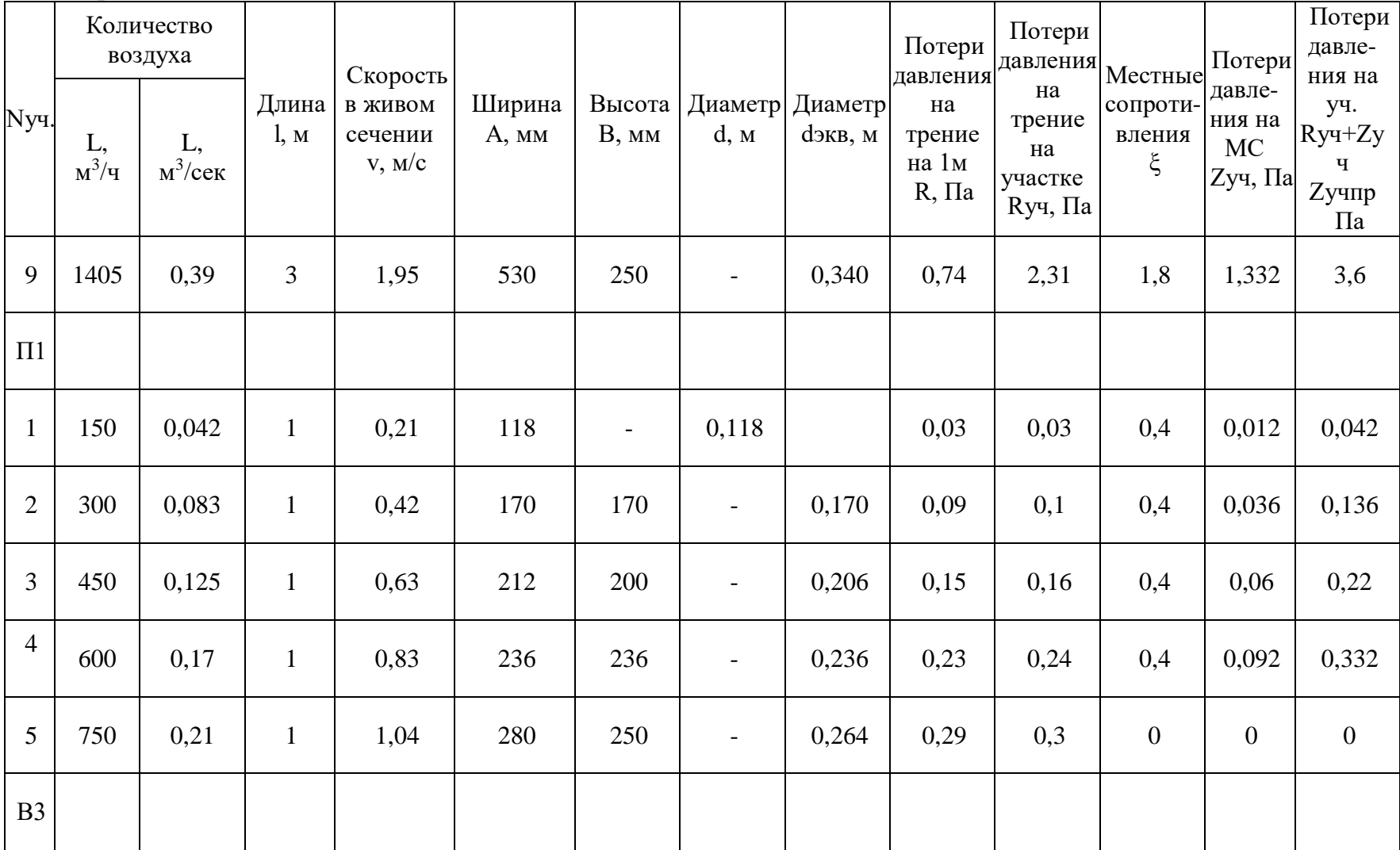

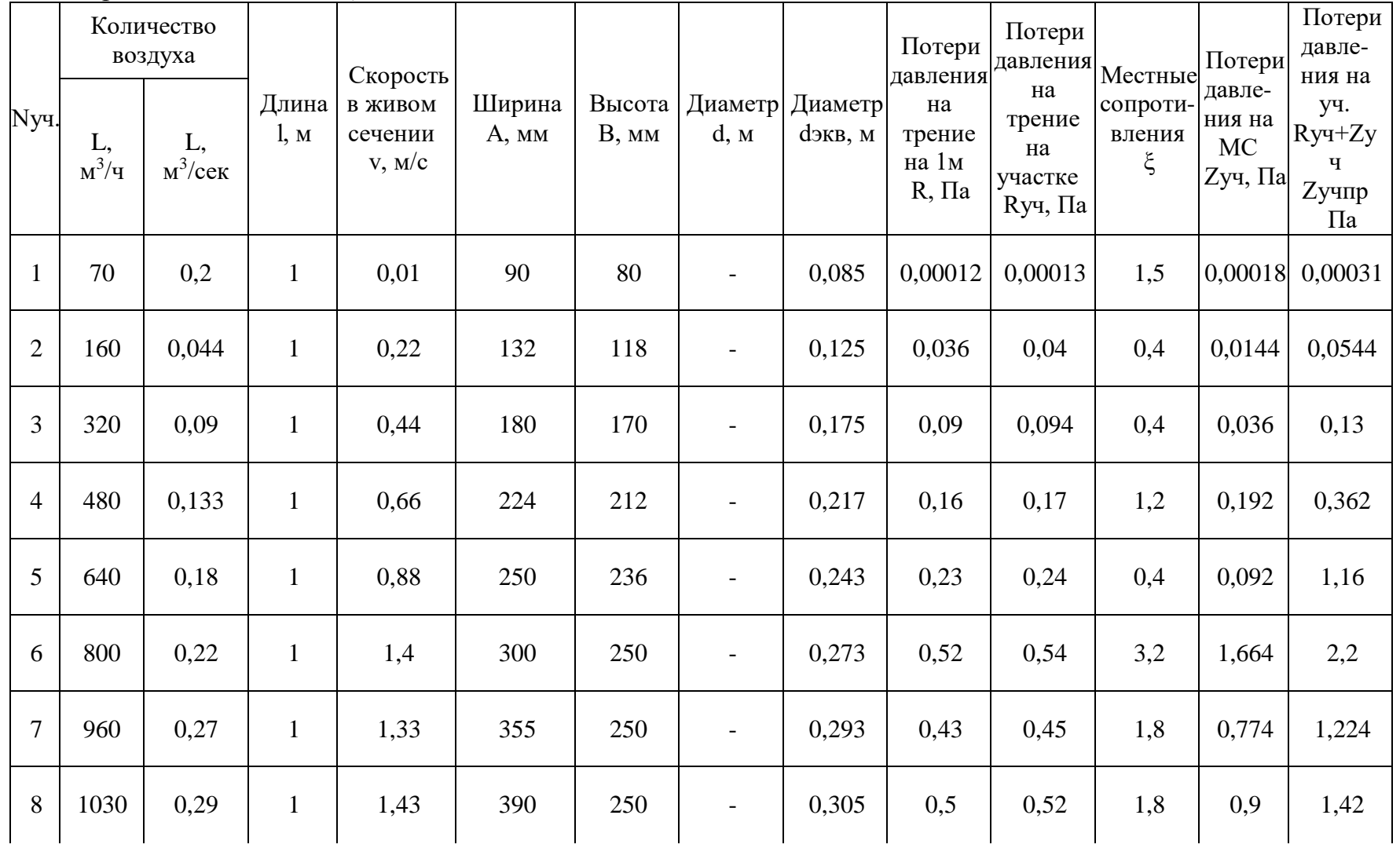

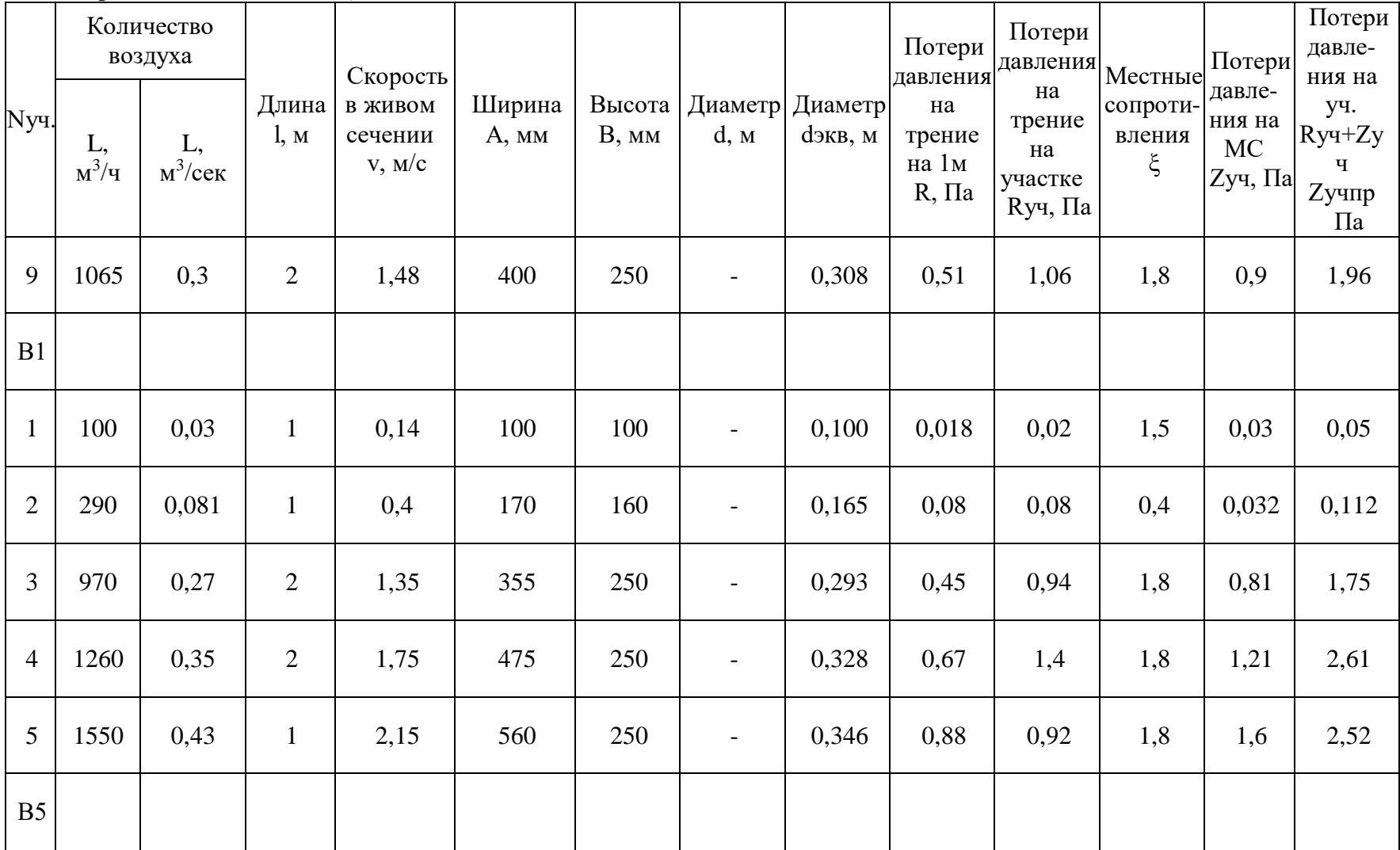

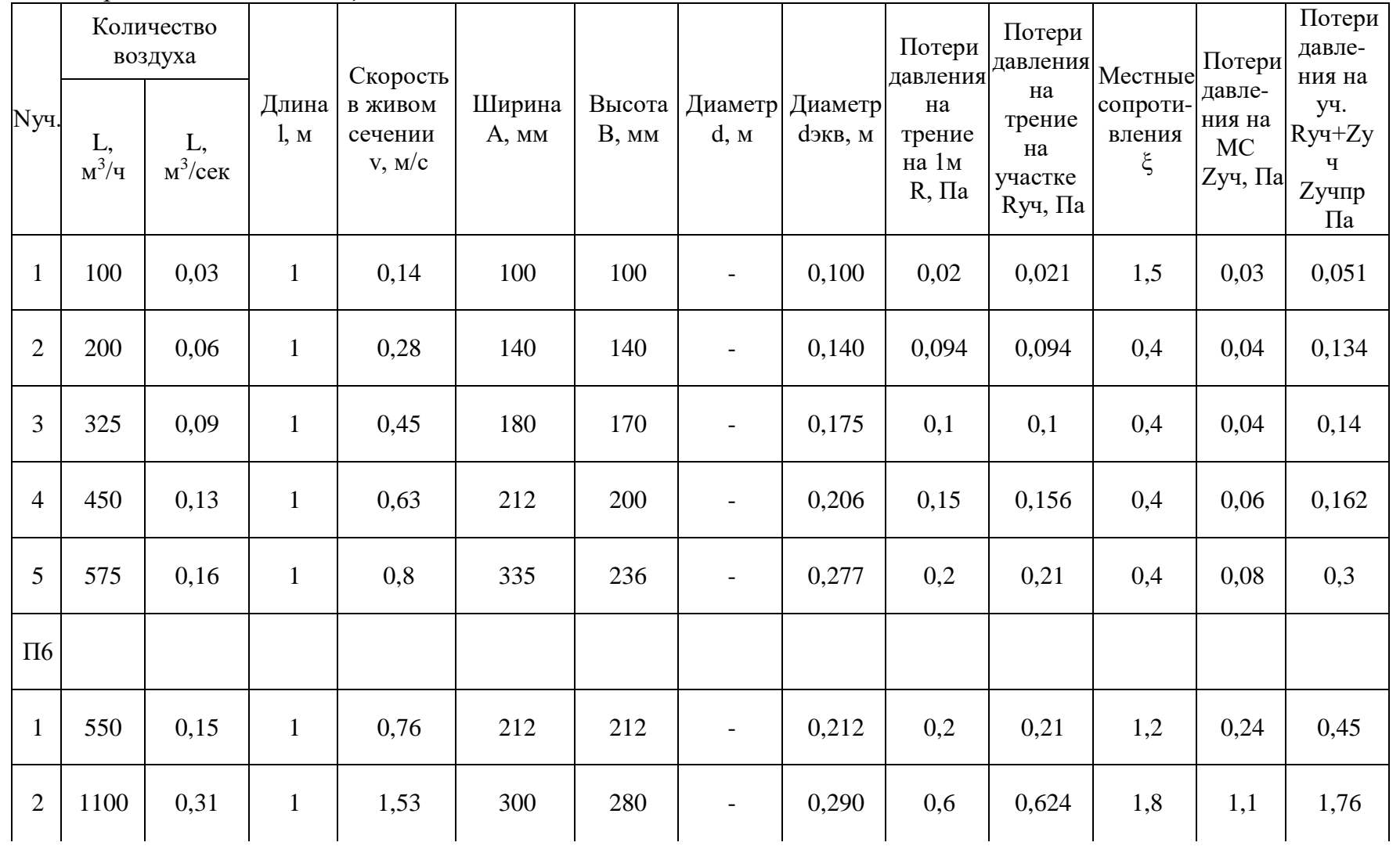

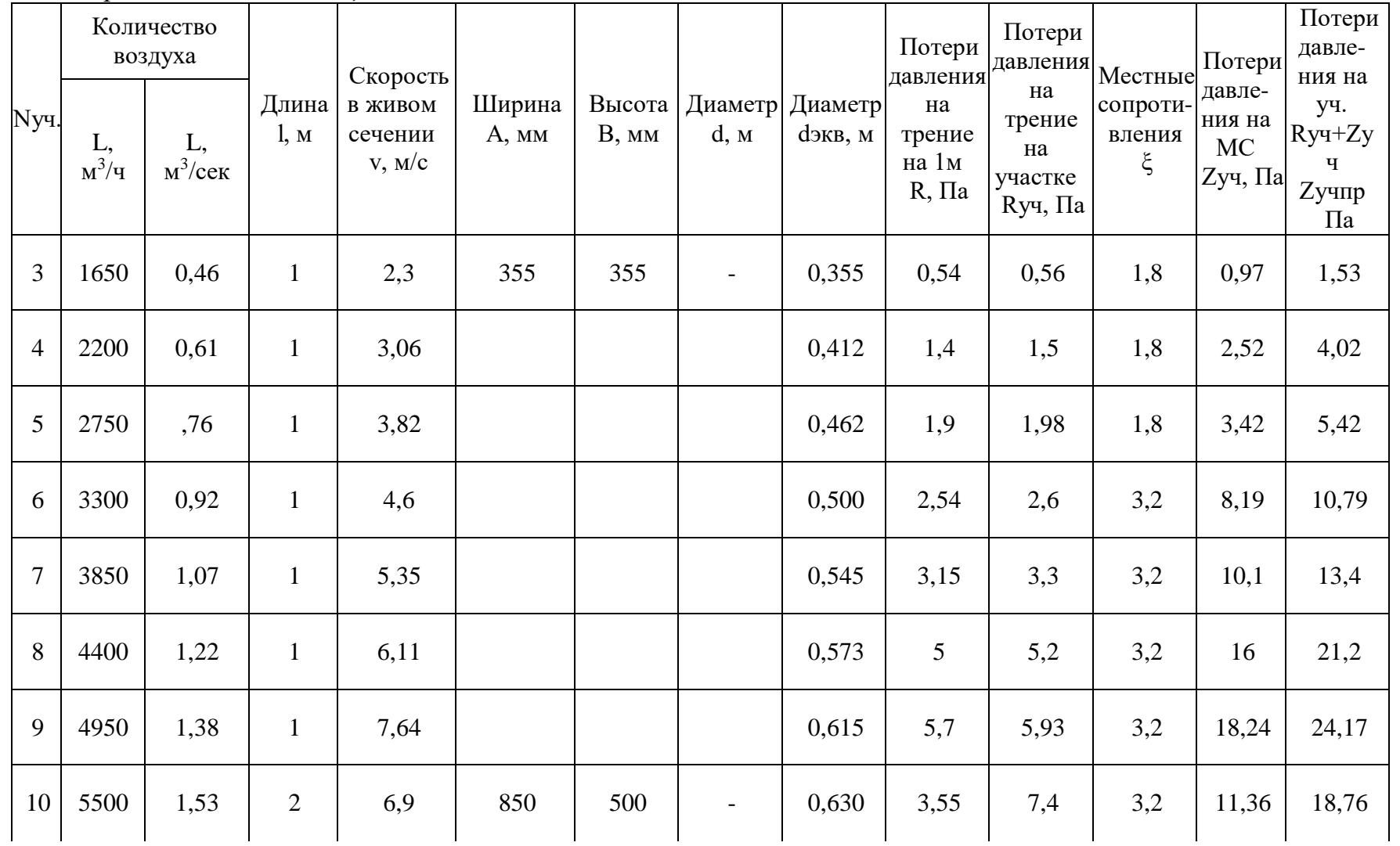

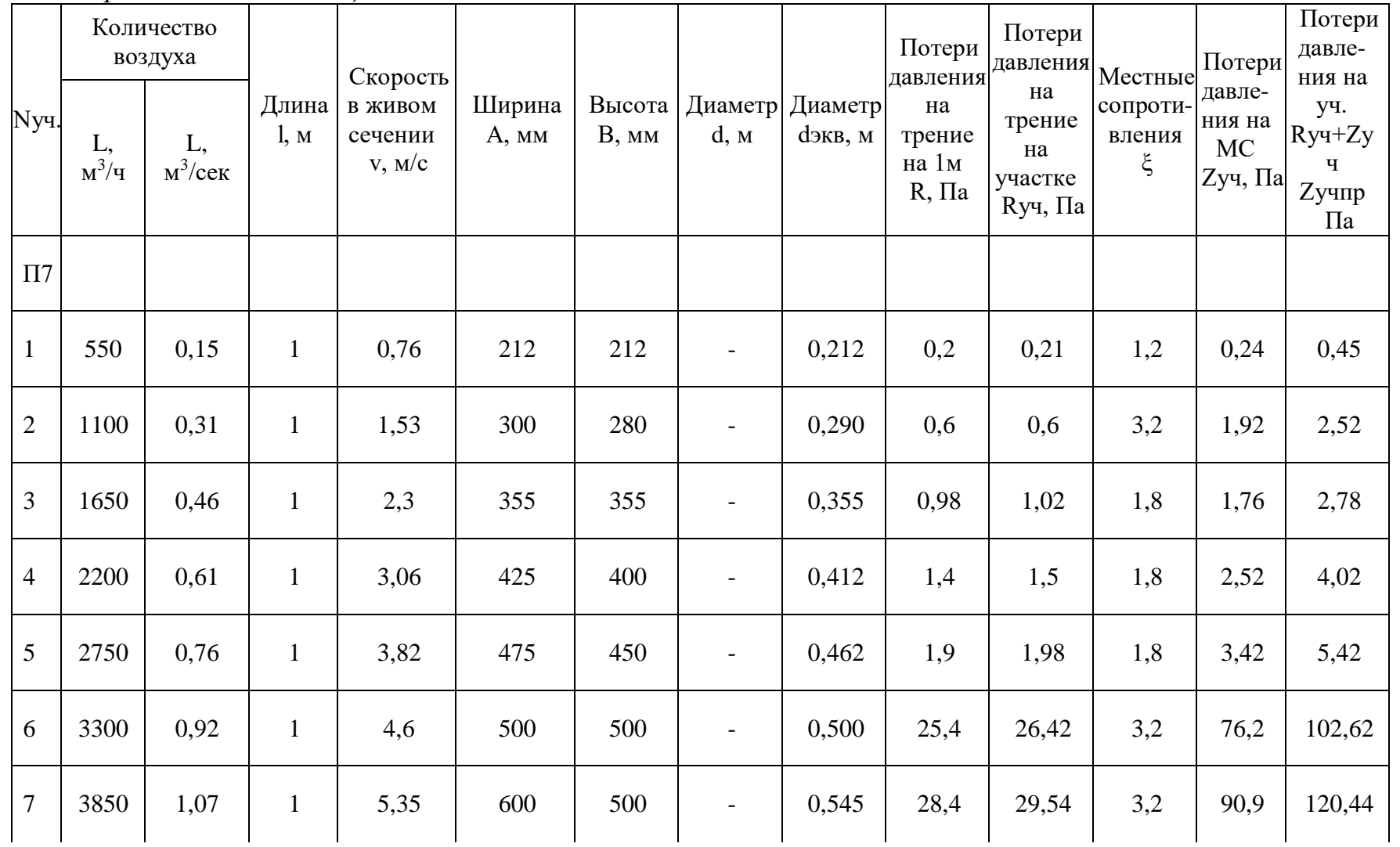

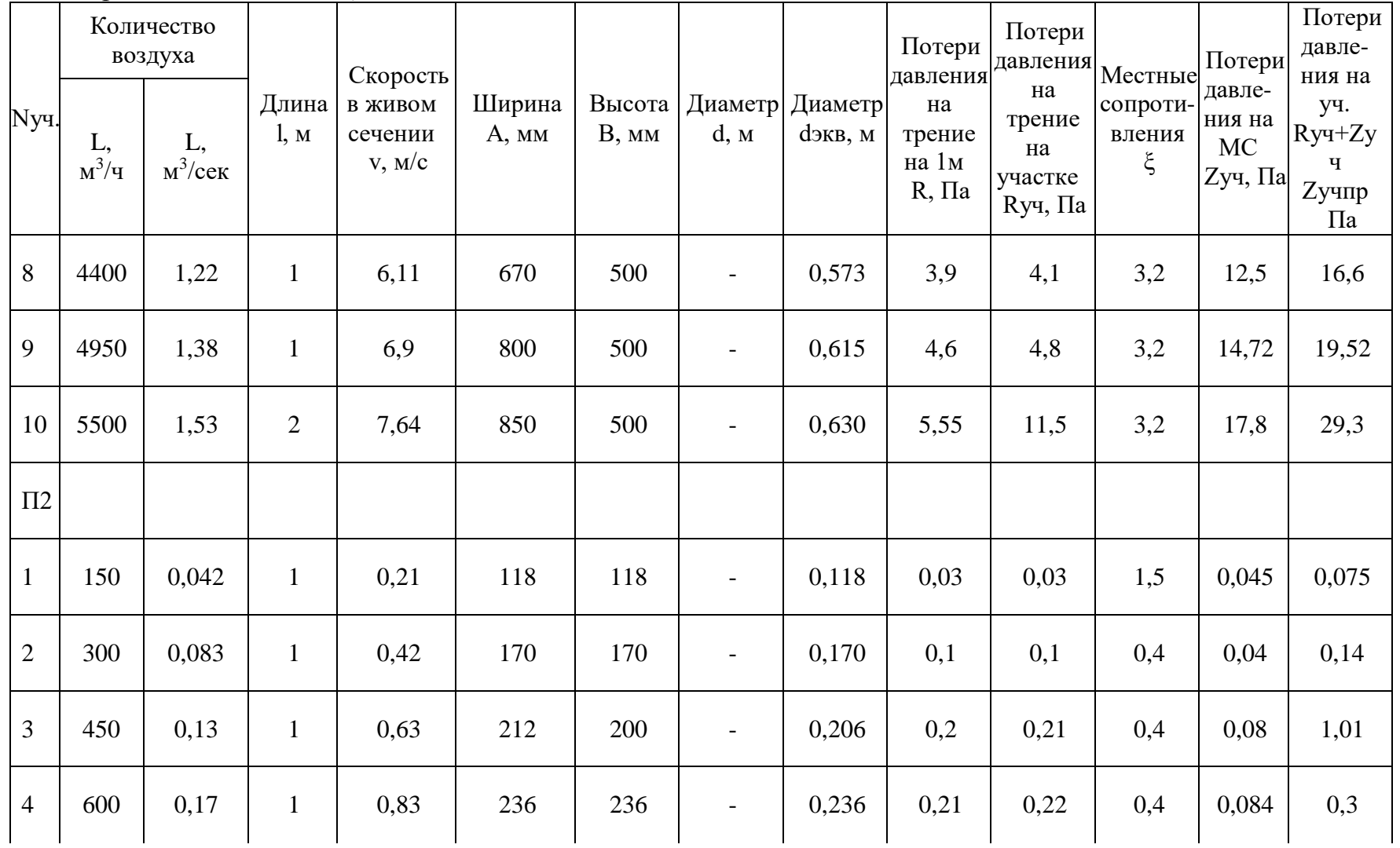

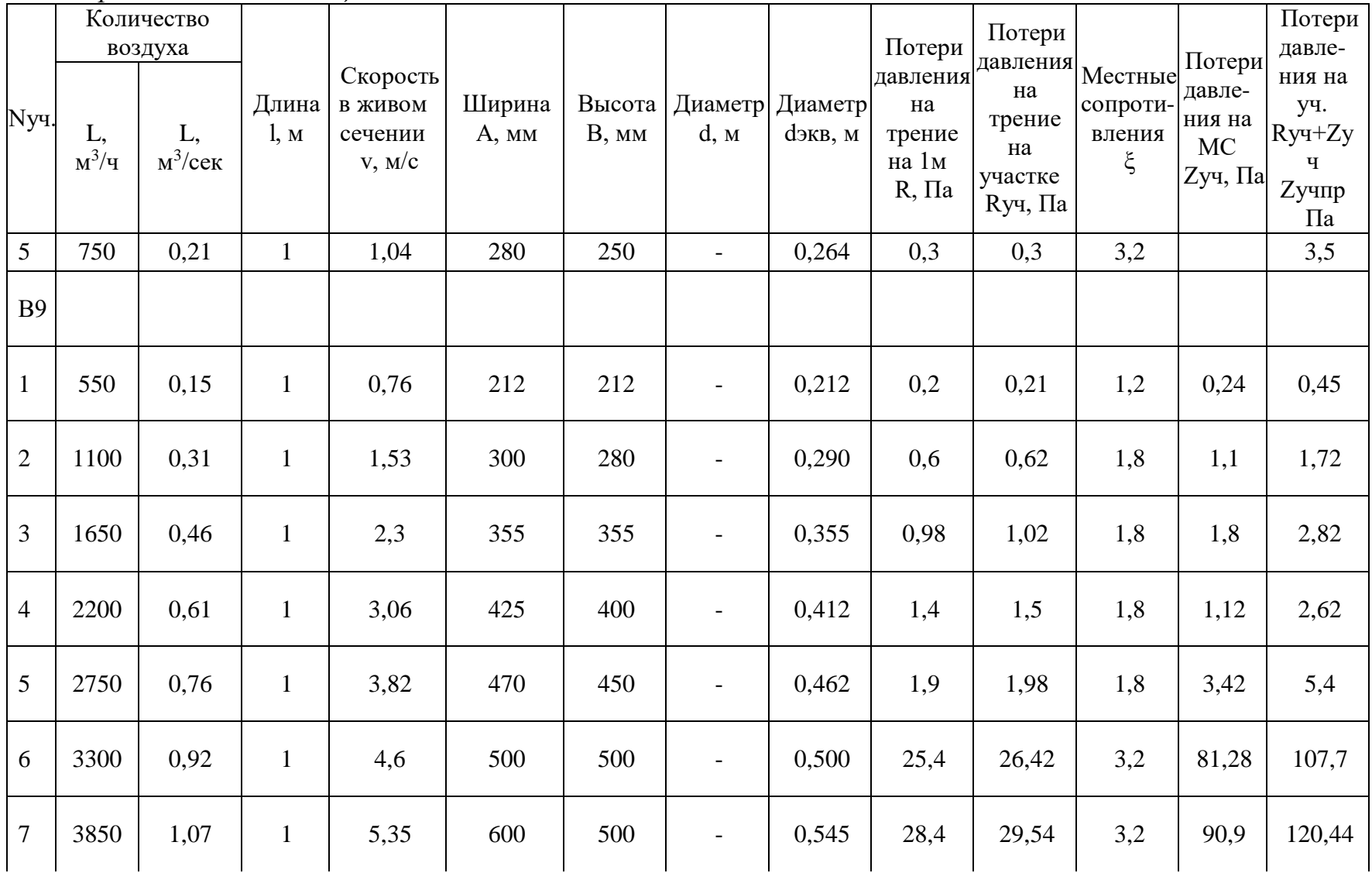

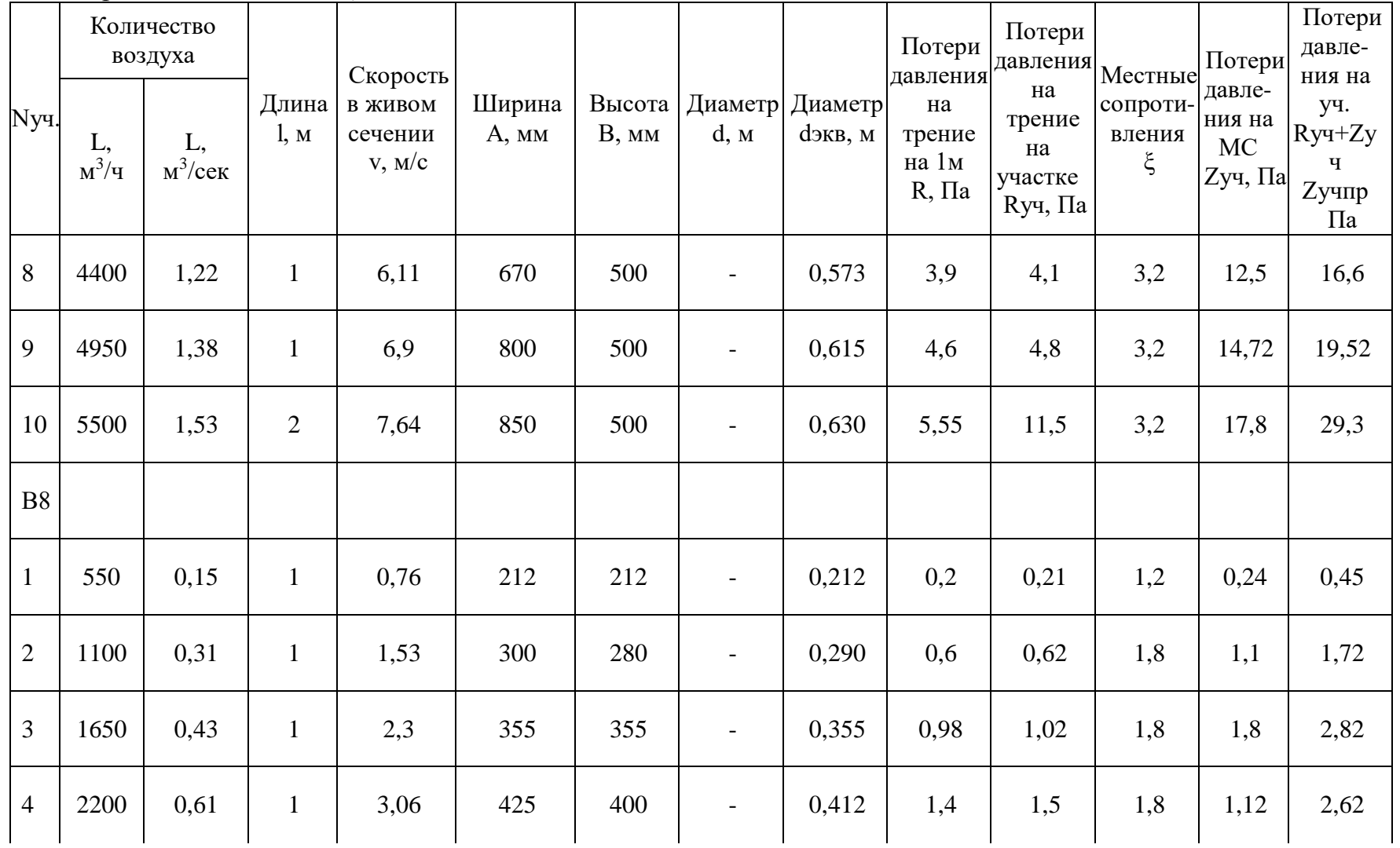

### *Продолжение таблицы А.2 – Аэродинамический расчет*

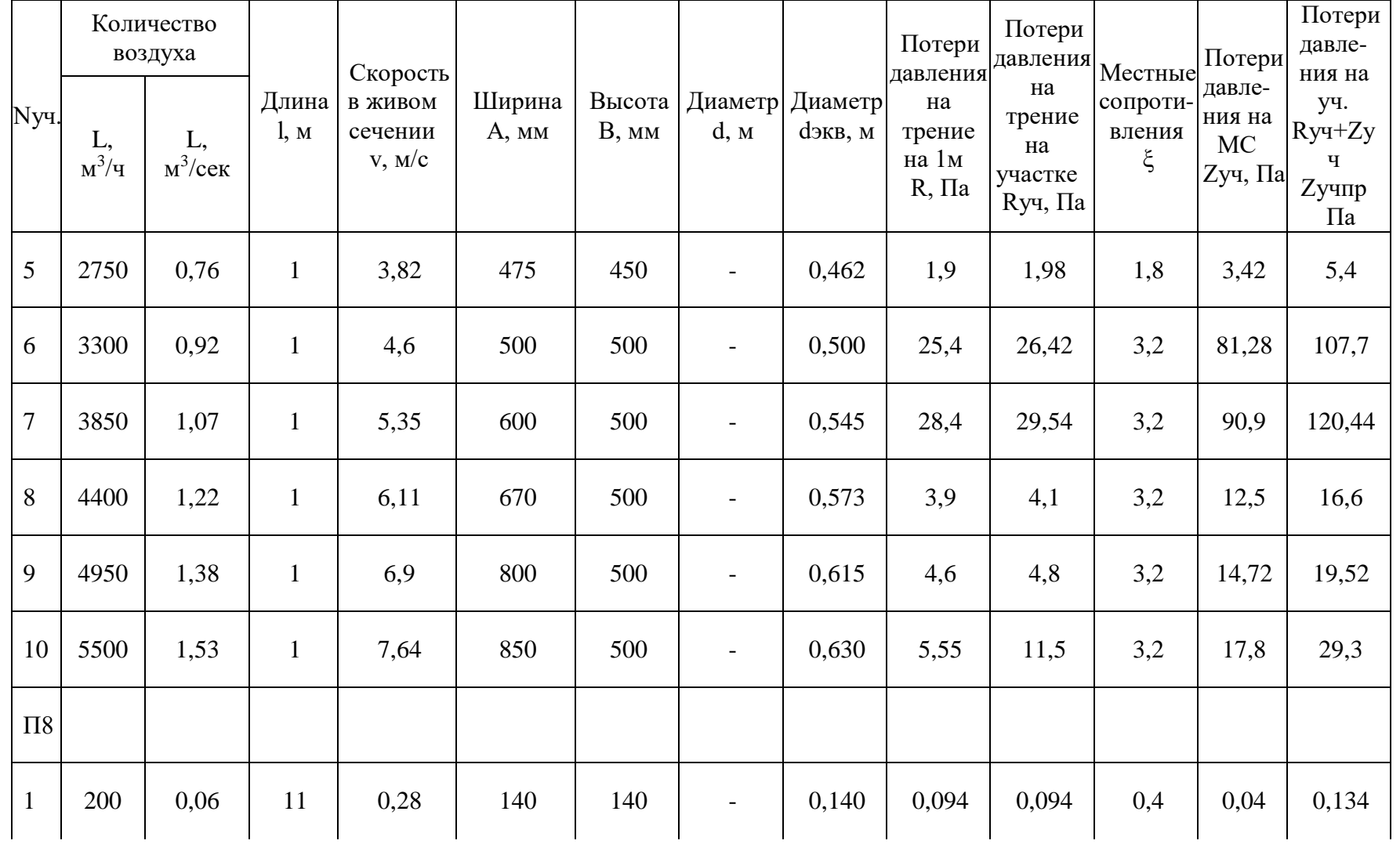

### *Продолжение таблицы А.2 – Аэродинамический расчет*

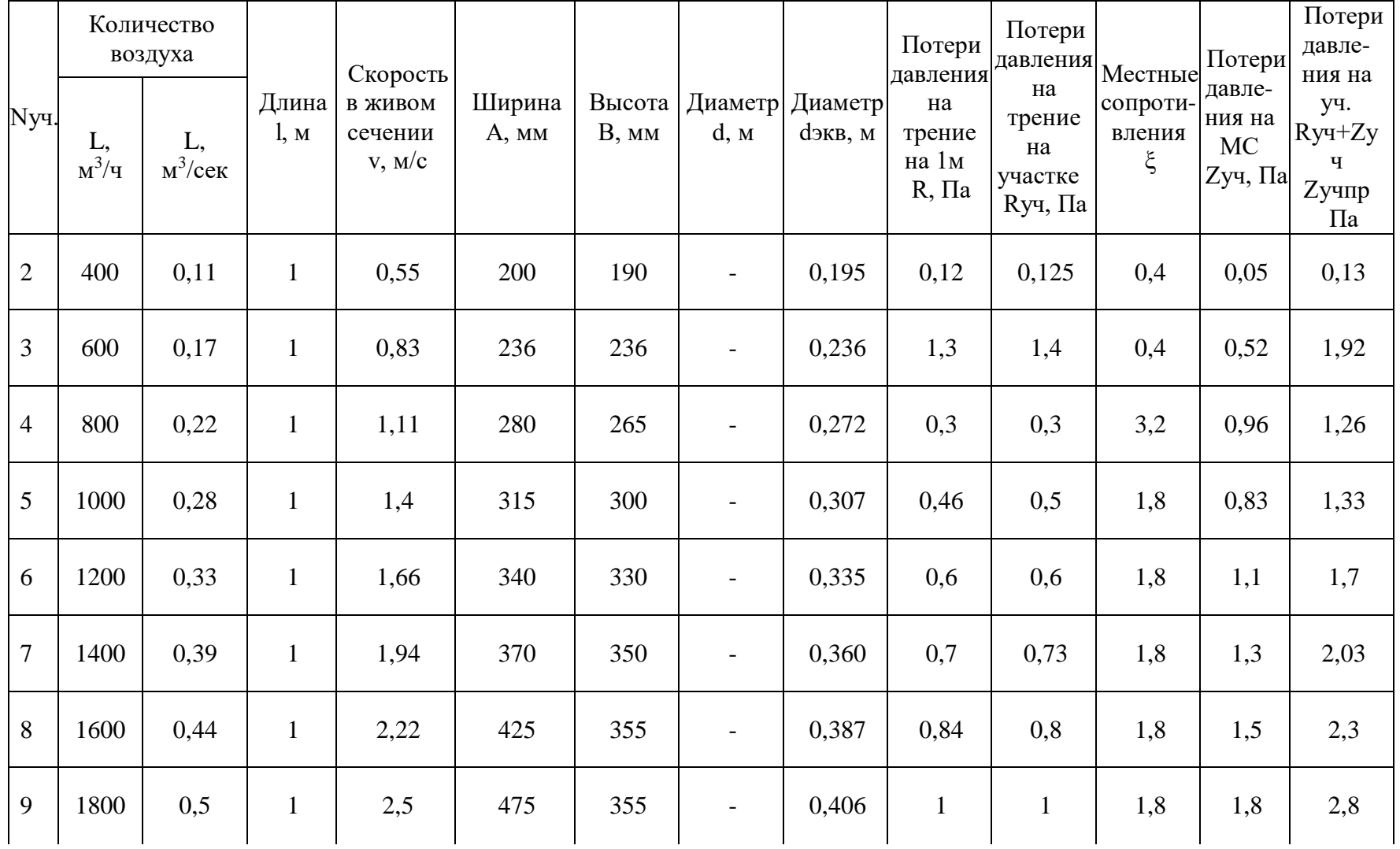

Потери

уч.

ч

Па

#### Nуч. Количество воздуха Длина l, м Скорость в живом сечении v, м/с Ширина А, мм Высота Диаметр Диаметр В, мм d, м dэкв, м Потери давления давления на трение на 1м R, Па Потери на трение на участке Rуч, Па Местные сопротивления ξ Потери давления на МС Zуч, Па давления на  $Ry + Zy$ Zучпр L, м $^{3}/$ ч L, м 3 /сек 10 | 2000 | 0,56 | 1 | 2,77 | 530 | 355 | - | 0,425 | 1,2 | 1,25 | 1,8 | 2,2 | 3,45 В1 1 1 | 240 | 0,07 | 2 | 0,33 | 160 | 160 | 160 | - | 0,0070 | 0,0073 | 0,4 | 0,003 | 0,0103

#### *Продолжение таблицы А.2 – Аэродинамический расчет*

## **Приложение Б**

#### Б.1 Таблица - Календарный план и график движения рабочих

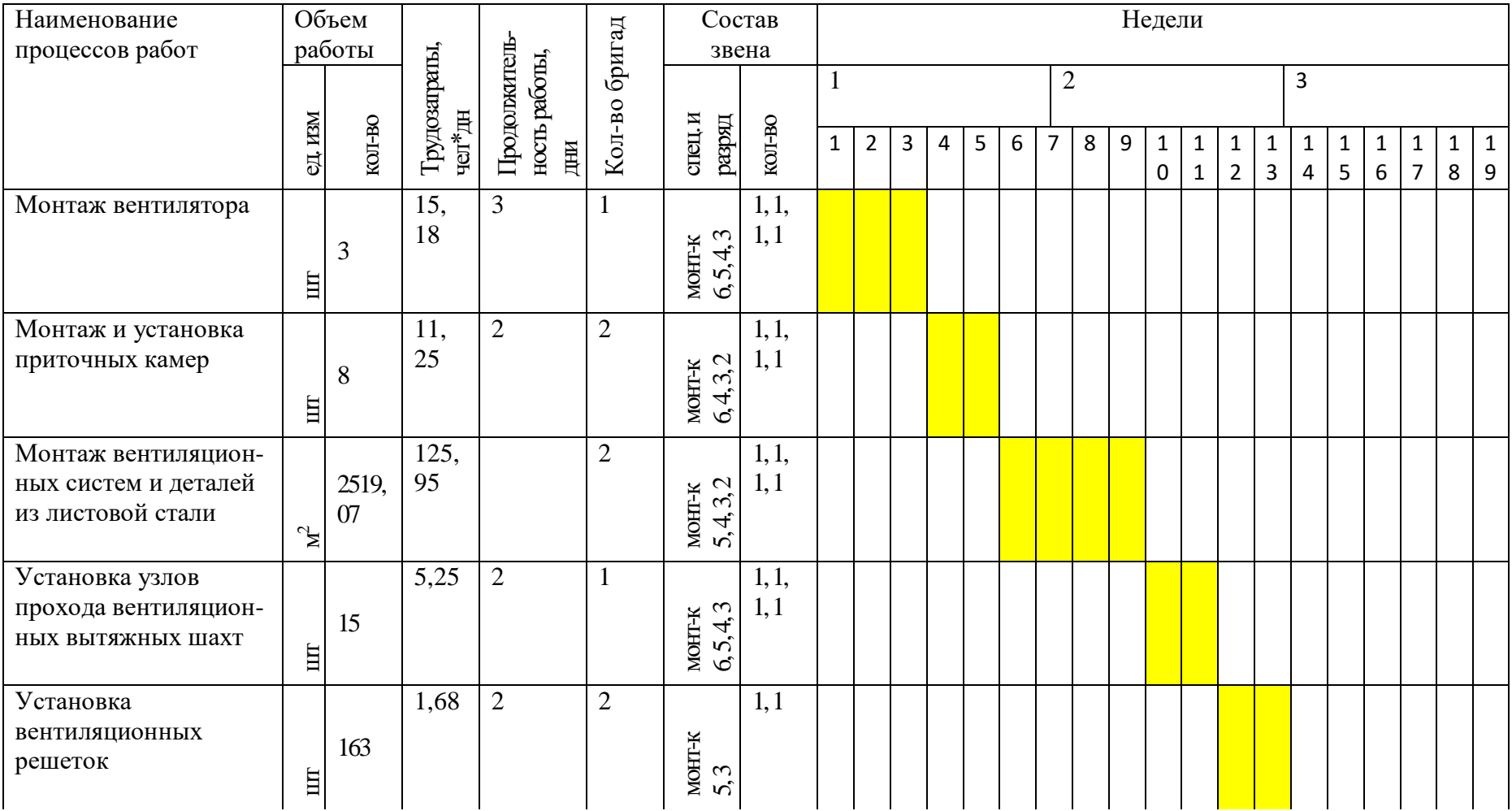

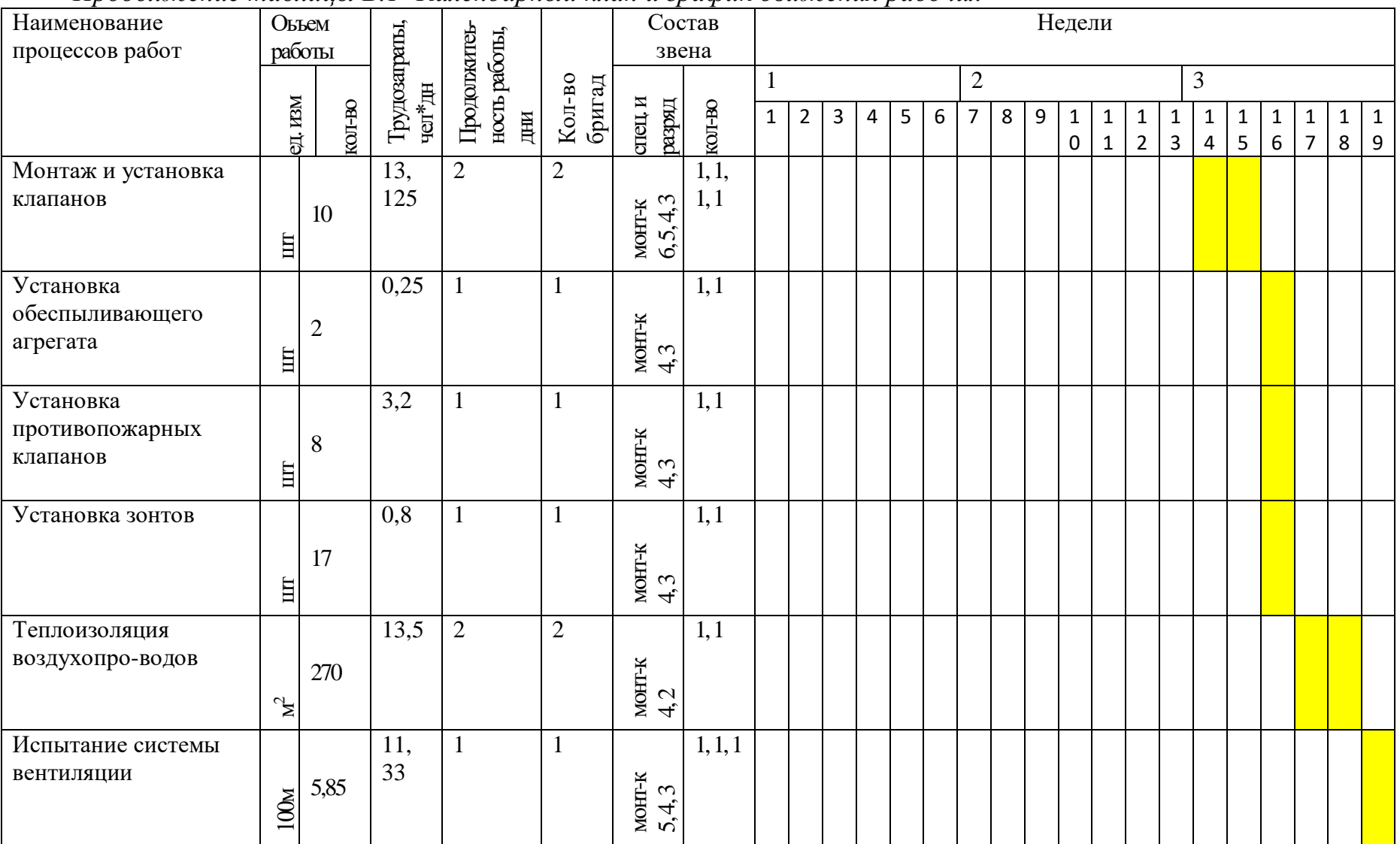

### *Продолжение таблицы Б.1- Календарный план и график движения рабочих*

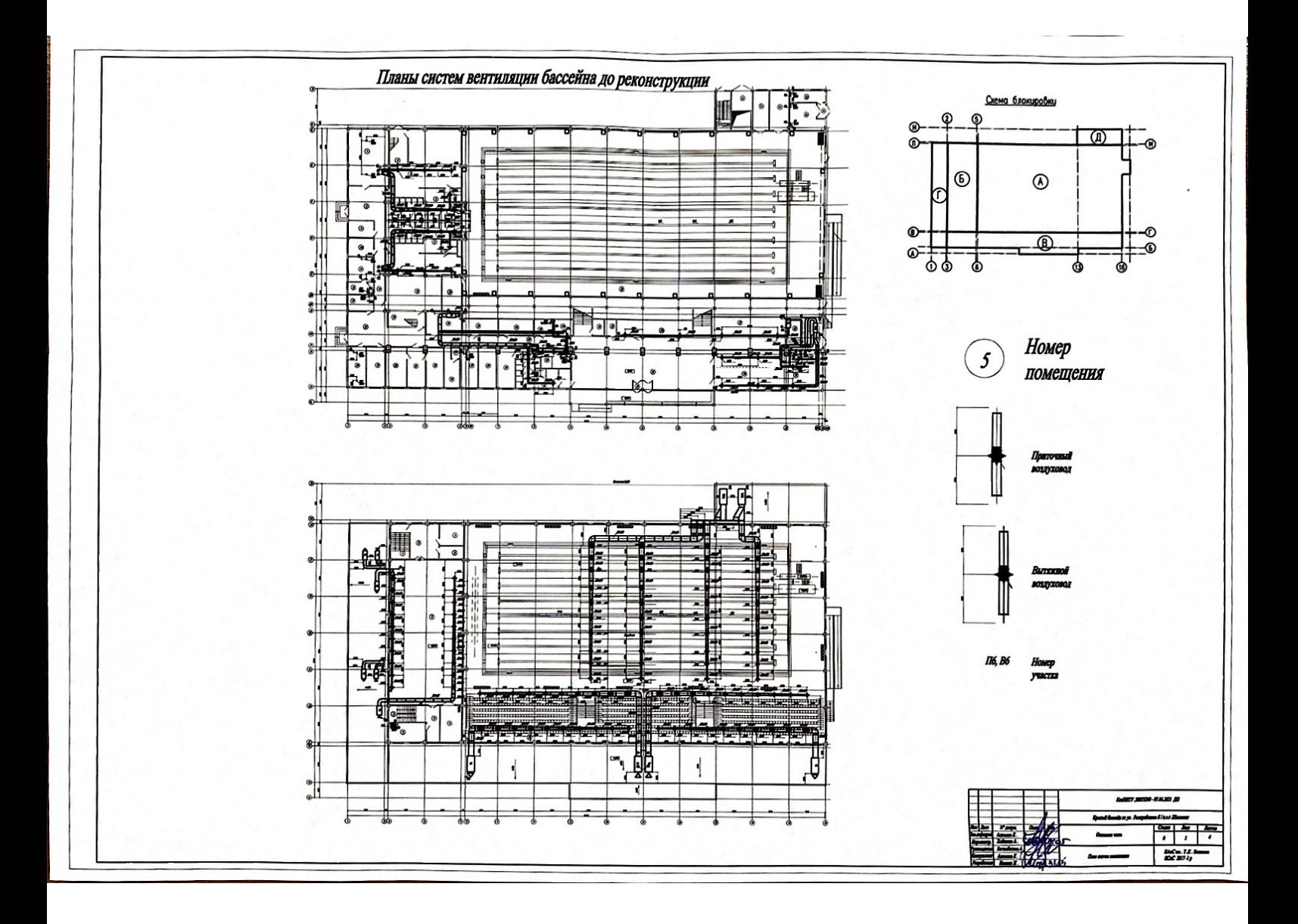

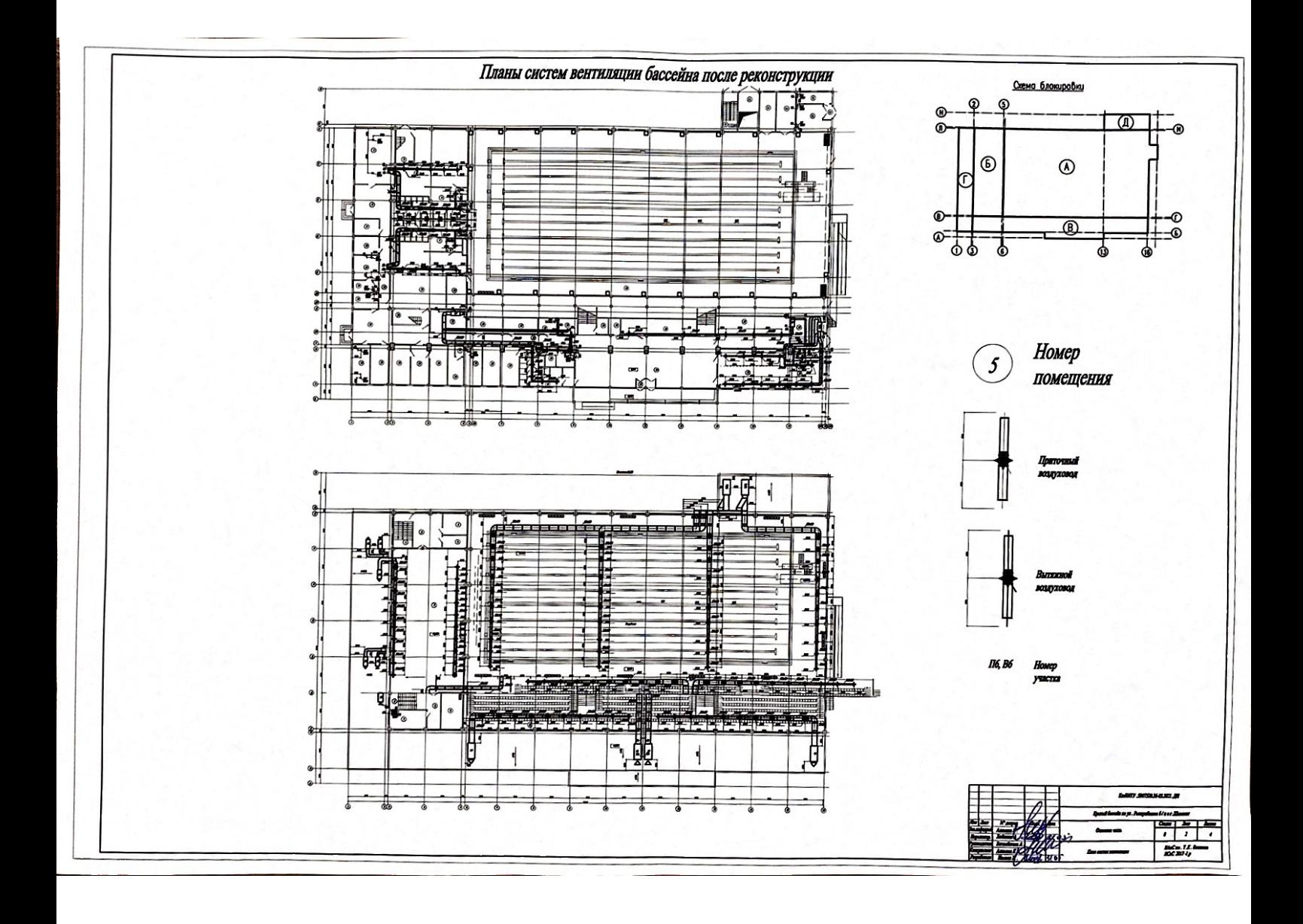

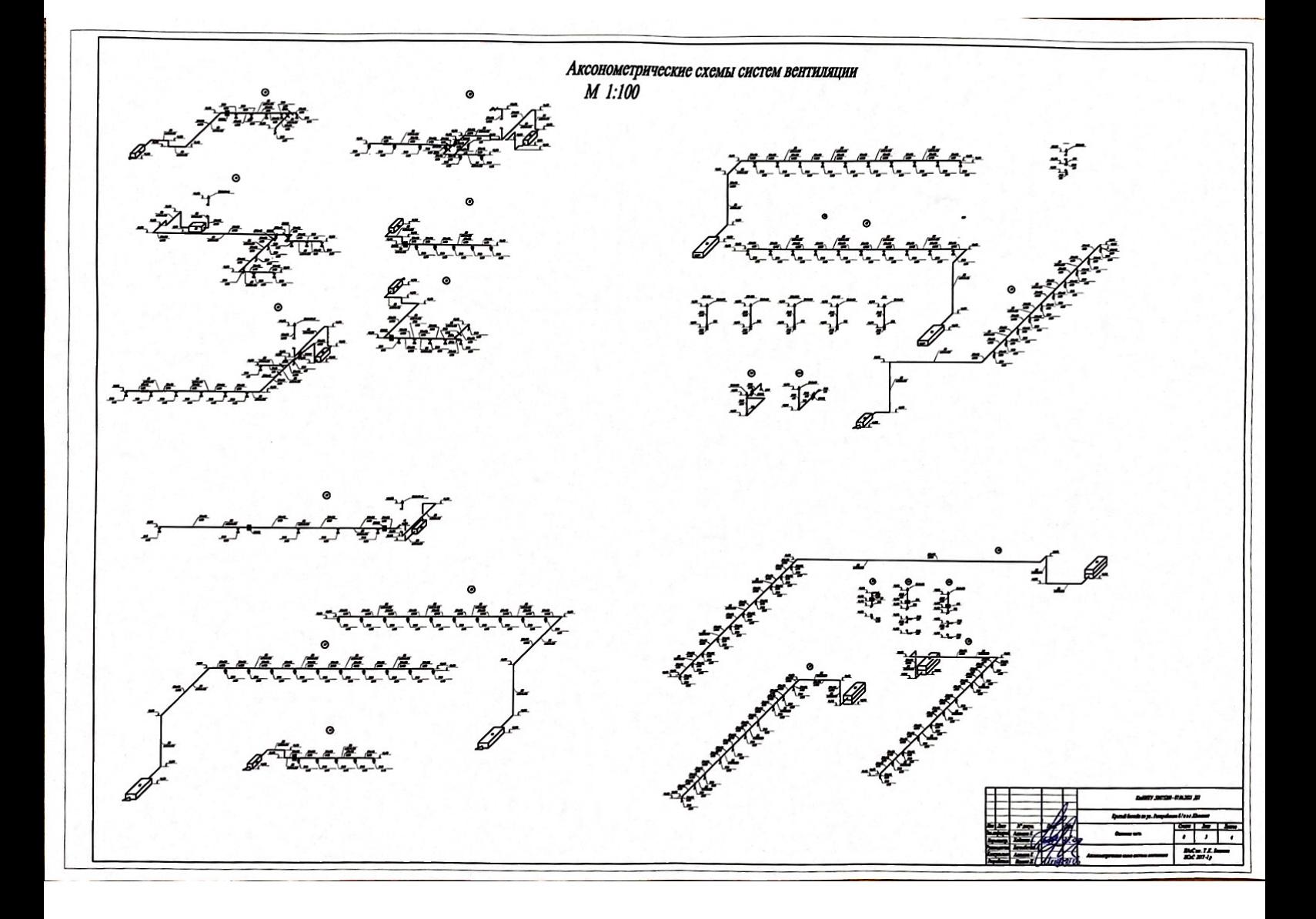

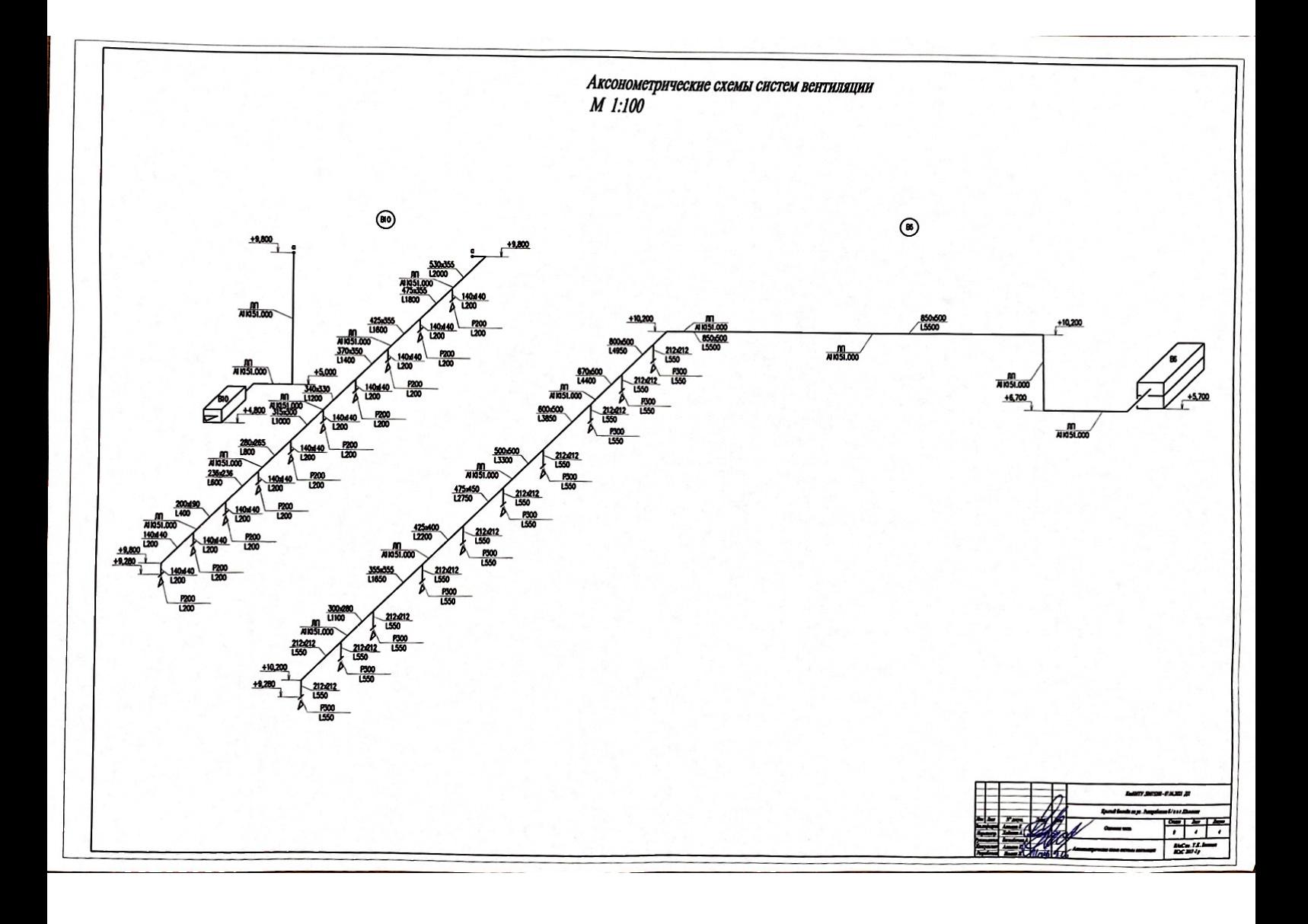